## Homburgisches Gymnasium Nümbrecht Informationsveranstaltung für die JgSt EF (11, G9) Die Gymnasiale Oberstufe

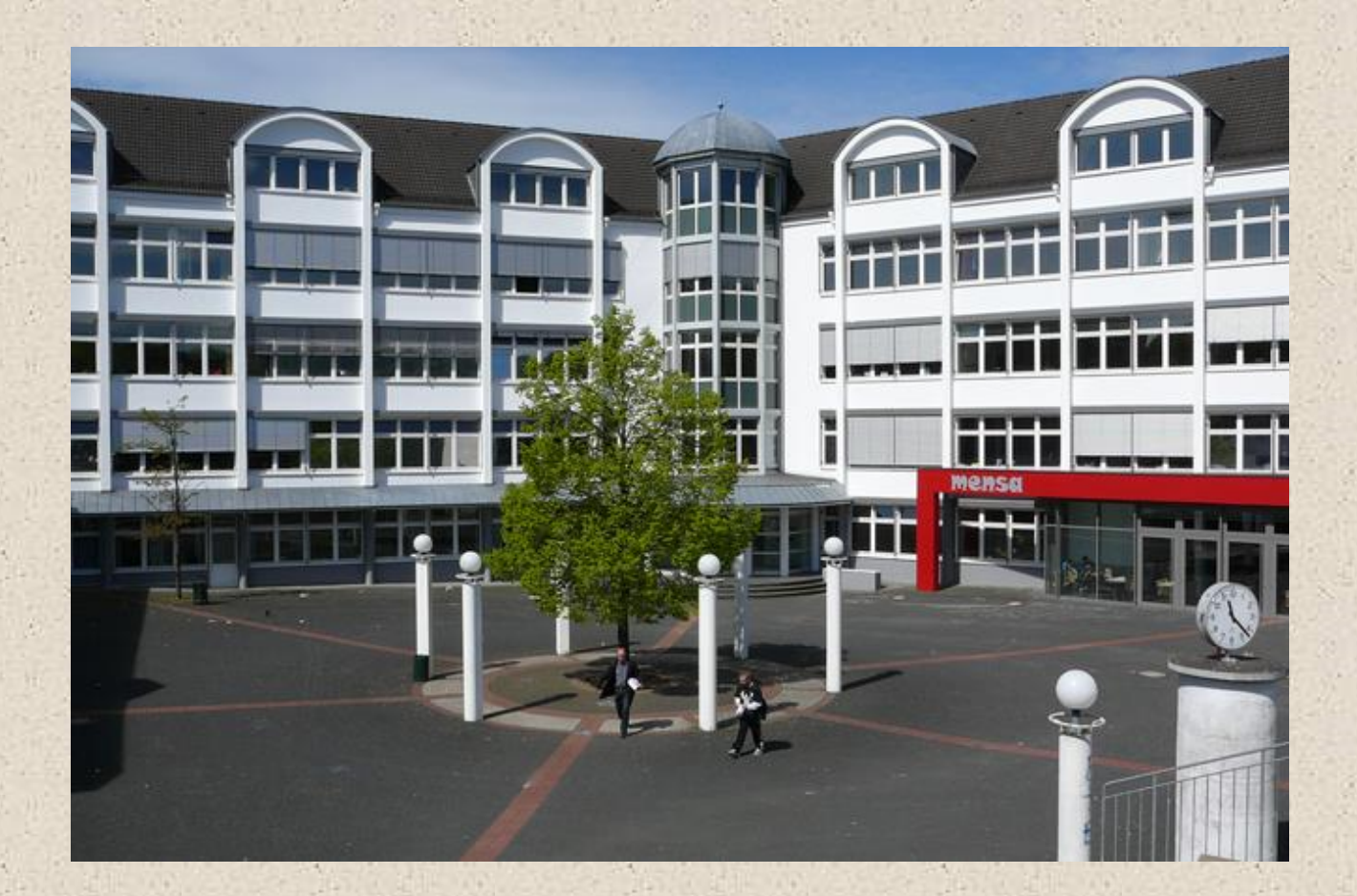

Abiturjahrgang 2027

März 2024

#### Der Aufbau der Oberstufe

Versetzung

Qualifikationsphase Q1 (Jahrgangsstufe 12)

Qualifikationsphase Q2 (Jahrgangsstufe 13)

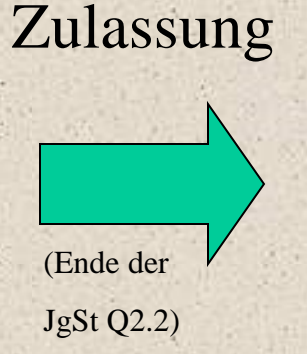

Abiturprüfung (Mai 2027)

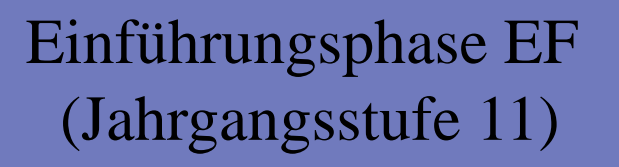

Wiederholung der Jahrgangsstufe EF

Versetzung

Qualifikationsphase Q1 (Jahrgangsstufe 12)

Möglichkeiten der Wiederholung

**Rücktritt** 

bis Ende Q1.1

möglich

Qualifikationsphase Q2 (Jahrgangsstufe 13)

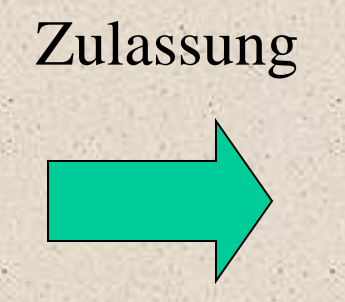

Abiturprüfung

## Möglichkeit der Wiederholung der JgSt Q1 (11)

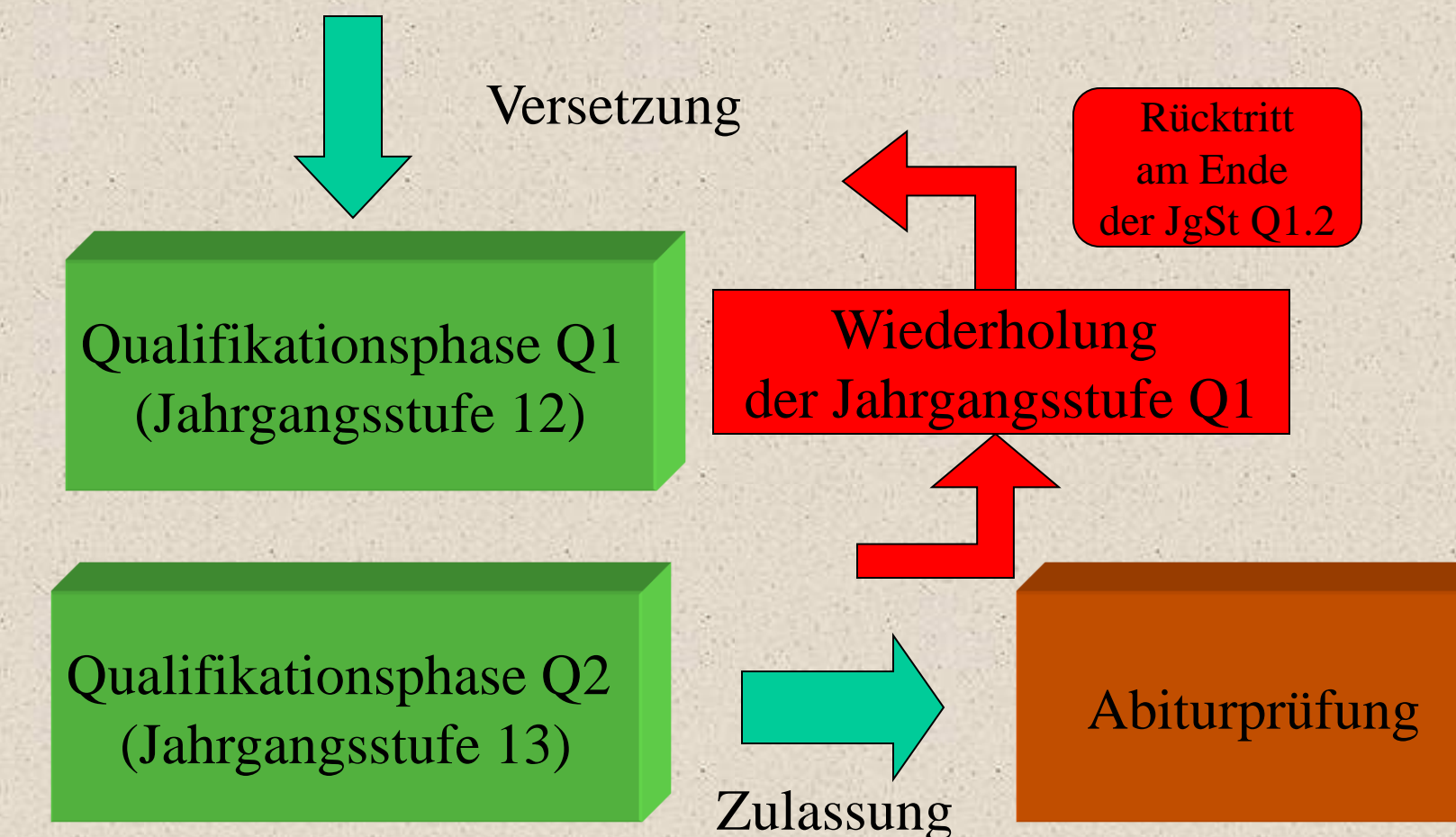

Möglichkeiten der Wiederholung der JgSt Q1.2 (11.2) und Q2.1 (12.1)

Versetzung

Qualifikationsphase Q1 (Jahrgangsstufe 12)

Qualifikationsphase Q2 (Jahrgangsstufe 13)

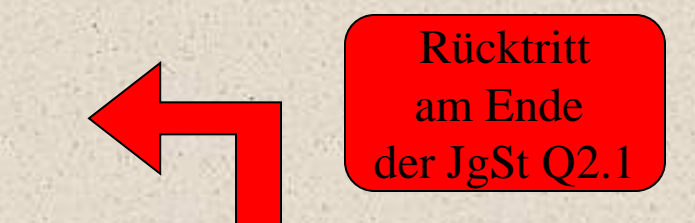

Wiederholung der Jahrgangsstufe Q1.2 und Q2.1

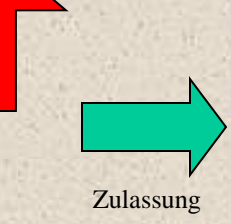

Abiturprüfung

Möglichkeit der Wiederholung der JgSt Q2 (12)

Versetzung

Qualifikationsphase Q1 (Jahrgangsstufe 12)

Nichtbestehen der Zulassung am Ende der JgSt Q2.2

Abiturprüfung

Qualifikationsphase Q2 (Jahrgangsstufe 13)

Wiederholung der Jahrgangsstufe Q2

## Die Zulassung zur Abiturprüfung

Versetzung

## Qualifikationsphase Q1 (Jahrgangsstufe 12)

**Achtung**: Die Höchstverweildauer in der Oberstufe beträgt 4 Jahre: Es ist nur **eine** Wiederholung möglich !

Qualifikationsphase Q2 (Jahrgangsstufe 13)

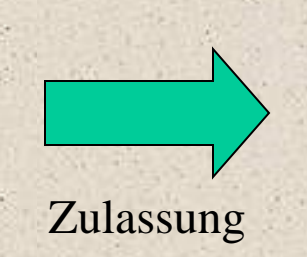

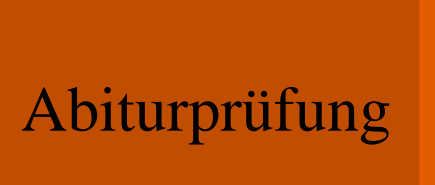

## Verweildauer in der **Oberstufe**

#### Versetzung

## Qualifikationsphase Q1 (Jahrgangsstufe 12)

#### **Einzige Ausnahme**: Wer die Abiturprüfung nicht besteht, darf die **JgSt Q2** und die **Abiturprüfung** einmal wiederholen, auch wenn die Höchstverweildauer bereits erreicht ist.

Qualifikationsphase Q2 (Jahrgangsstufe 13)

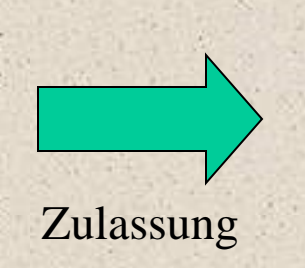

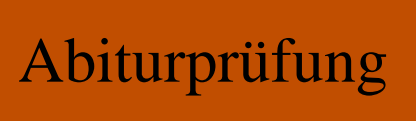

## Wahlen vor Beginn der Jahrgangsstufe EF (11)

•Die Schüler/innen können nach vorgegebenen Bedingungen in der Regel 11 Schulfächer (sogenannte Grundkurse) auswählen.

•Hinzukommt ein **Vertiefungskurs** in einem der Fächer Deutsch, Mathematik, Englisch hinzu. Er soll dazu helfen, dass Schüler/innen in einem Fach, indem sie noch individuellen Verbesserungsbedarf haben, fehlende Kompetenzen, **die in der Qualifikationsphase vorausgesetzt werden**, erwerben können. Es ist auch möglich, zwei Vertiefungskurse zu wählen oder auf einen Vertiefungskurs ganz zu verzichten.

9 • In der Jahrgangsstufe EF (11) sind die Grundkurse grundsätzlich in 45-Minuten-Stunden gerechnet **dreistündig**. Einzige Ausnahmen: neueinsetzende Fremdsprachen sind vierstündig und der Vertiefungskurs ist zweistündig.

## Grundsätze der Fächerwahl

- •Jeder Kurs setzt sich aus einer anderen Schülergruppe zusammen.
- •Es gibt keinen Klassenverband mehr.
- •Statt eines Klassenlehrers wird jede Jahrgangsstufe von drei Jahrgangsstufenlehrern betreut.

Wahl des Schwerpunktes zu Beginn der Jahrgangsstufe EF (11)

Jeder Schüler entscheidet sich zu Beginn der Jahrgangsstufe EF (11) für einen Schwerpunkt. Es stehen 3 Möglichkeiten zur Wahl:

Der naturwissenschaftliche Schwerpunkt:

Die Schüler wählen (mindestens) **zwei** Fächer des naturwissenschaftlich-technischen Aufgabenfeldes und **eine** Fremdsprache.

2. Der fremdsprachliche Schwerpunkt: Die Schüler wählen (mindestens) **zwei** Fremdsprachen und **eine** Naturwissenschaft.

3. Offenhaltung der Entscheidung: Die Schüler wählen **zwei** Fächer des naturwissenschaftlich-technischen Aufgabenfeldes und **zwei** Fremdsprachen. Die endgültige Entscheidung erfolgt zum Ende der Jahrgangsstufe EF (11).

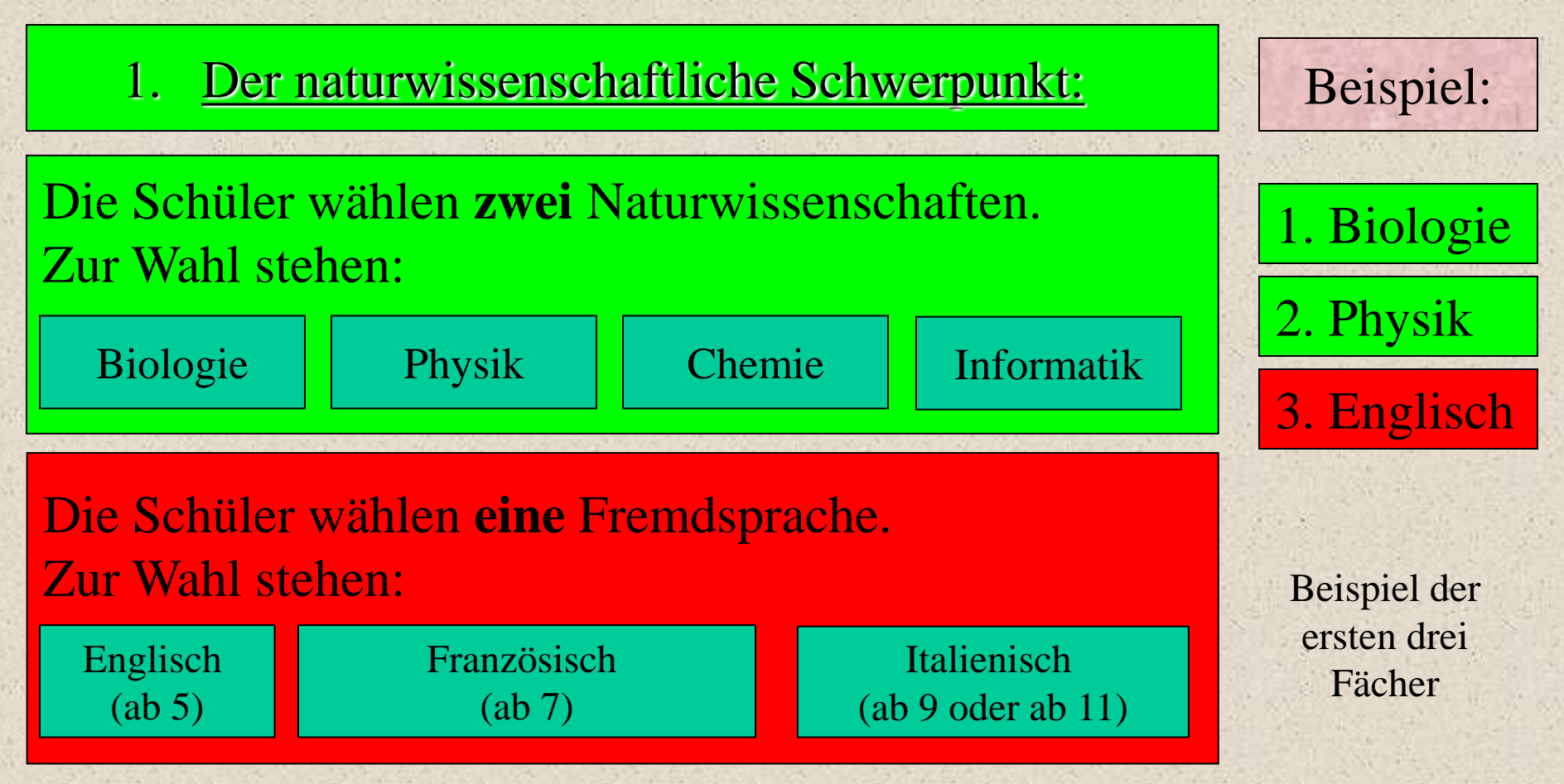

•Die gewählten Fächer werden bis Ende Q2.2(13.2) fortgeführt!

•In der JgSt EF (11) kann ein drittes Fach des naturwissenschaftlich-technischen Aufgabenfeldes gewählt werden.

12 • Zusätzlich kann Latein als fortgeführte Fremdsprache bis Ende JgSt EF(11) belegt werden, um das Latinum zu erwerben.

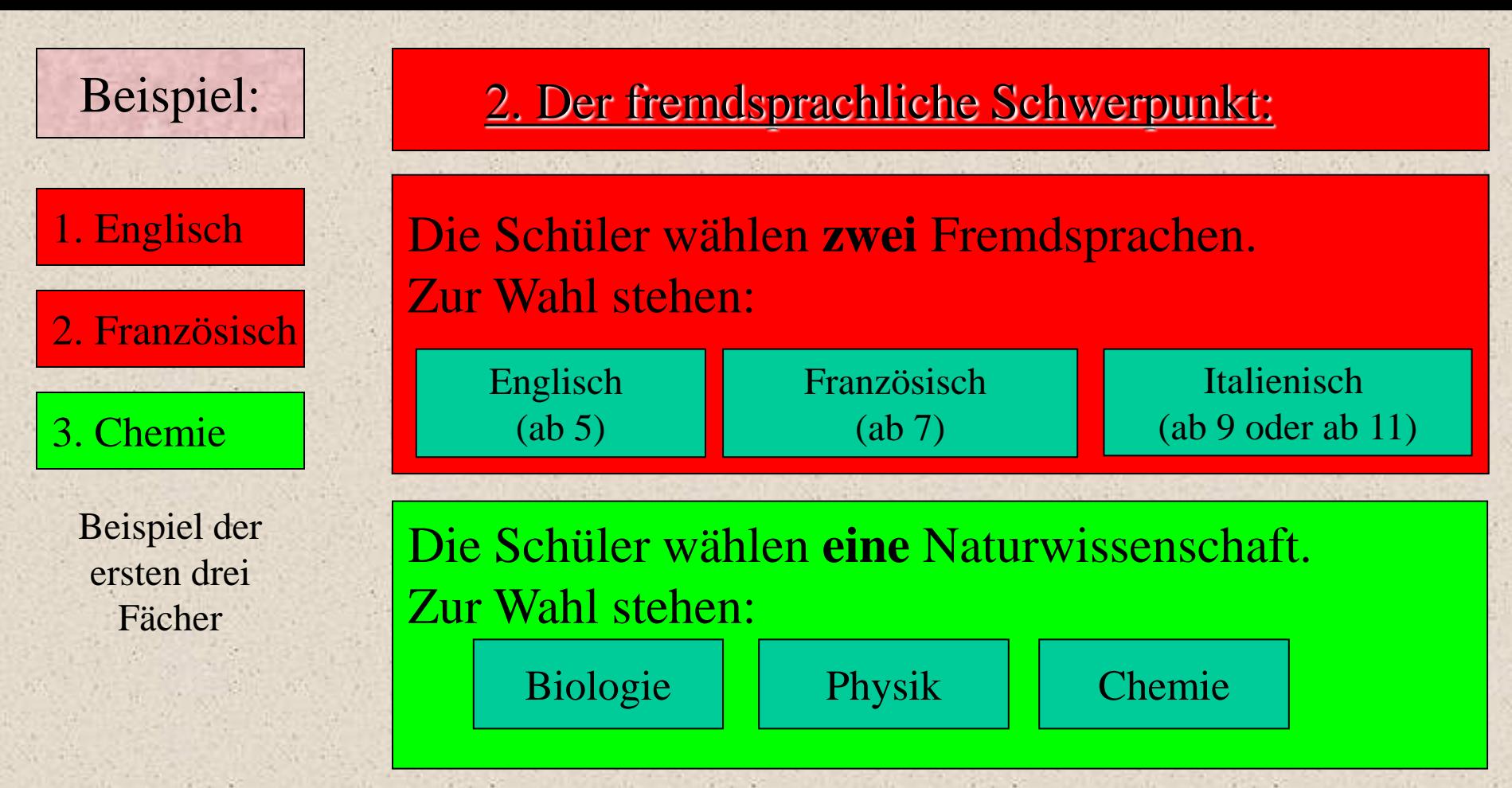

•Die gewählten Fächer werden bis Ende Q2.2 fortgeführt!

13 •In der JgSt EF(11) kann eine dritte Fremdsprache gewählt werden. Dabei kann auch Latein als fortgeführte Fremdsprache bis Ende JgSt EF belegt werden, um das Latinum zu erwerben.

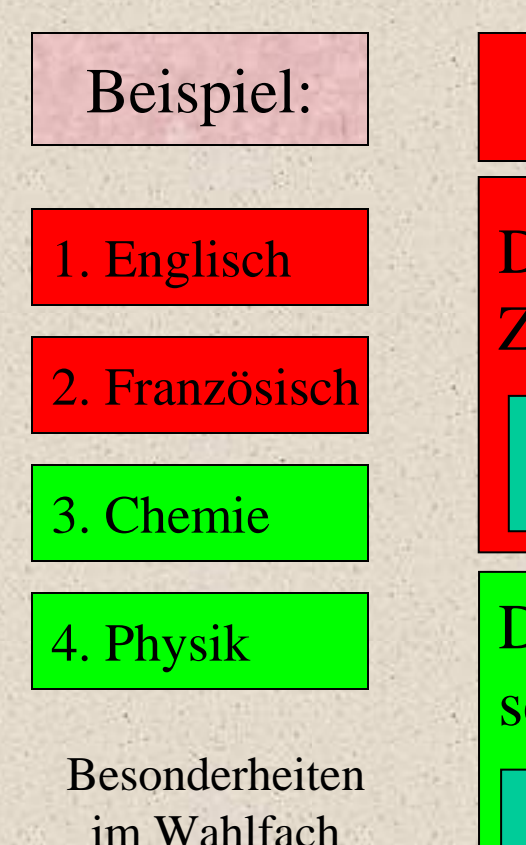

3. Offenhaltung der Entscheidung

Die Schüler wählen **zwei** Fremdsprachen. Zur Wahl stehen:

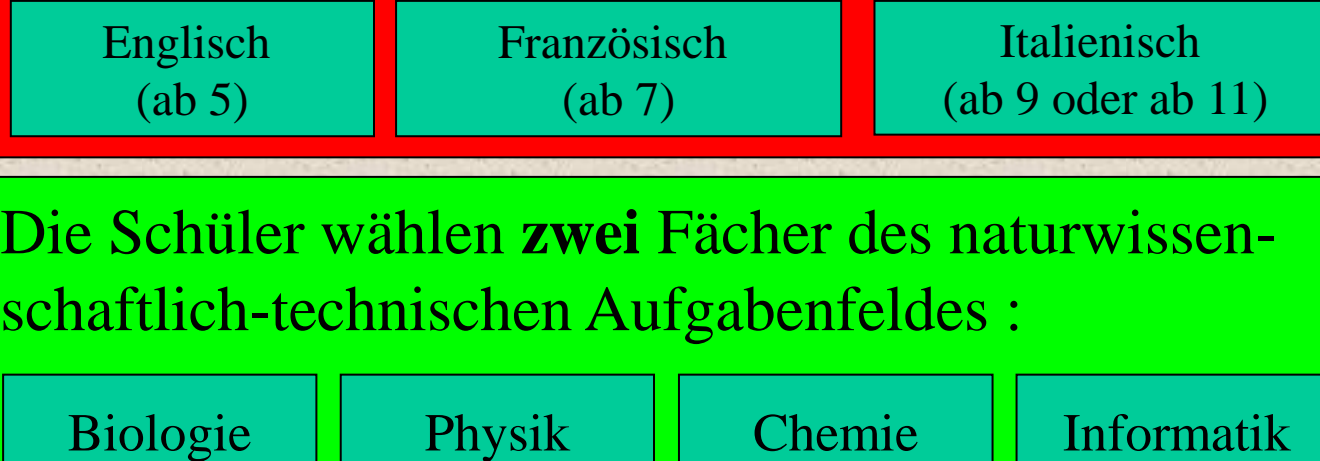

•Der Schüler muss eines der vier gewählten Fächer am Ende der JgSt EF(11) abwählen.

14 •Der Schüler hat bereits 4 Fächer belegt. Er muss in den weiteren Fächerbereichen (z. B. Gesellschaftswissenschaften) ein Fach weniger wählen als die Schüler, die einem festgelegten Schwerpunkten folgen.

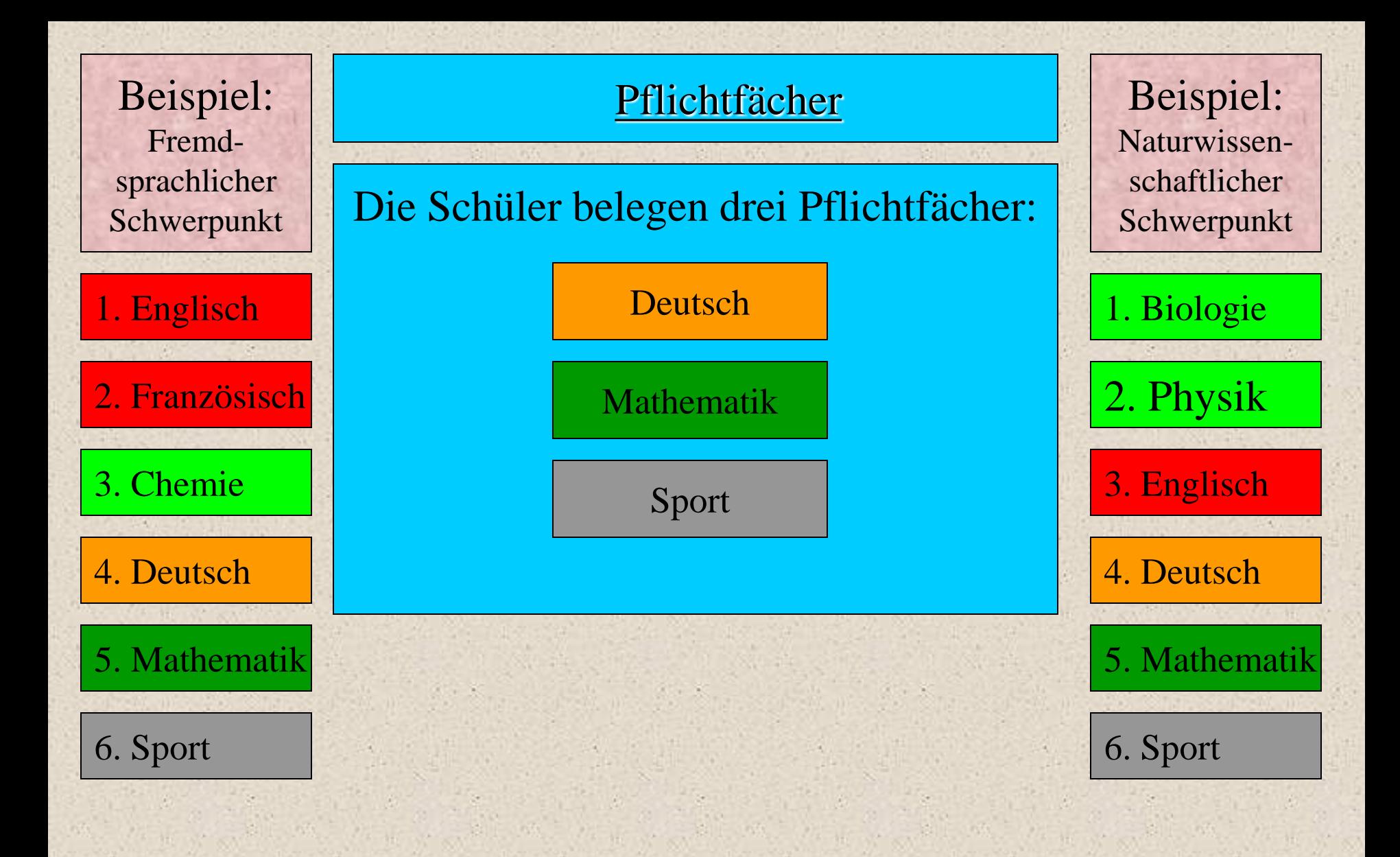

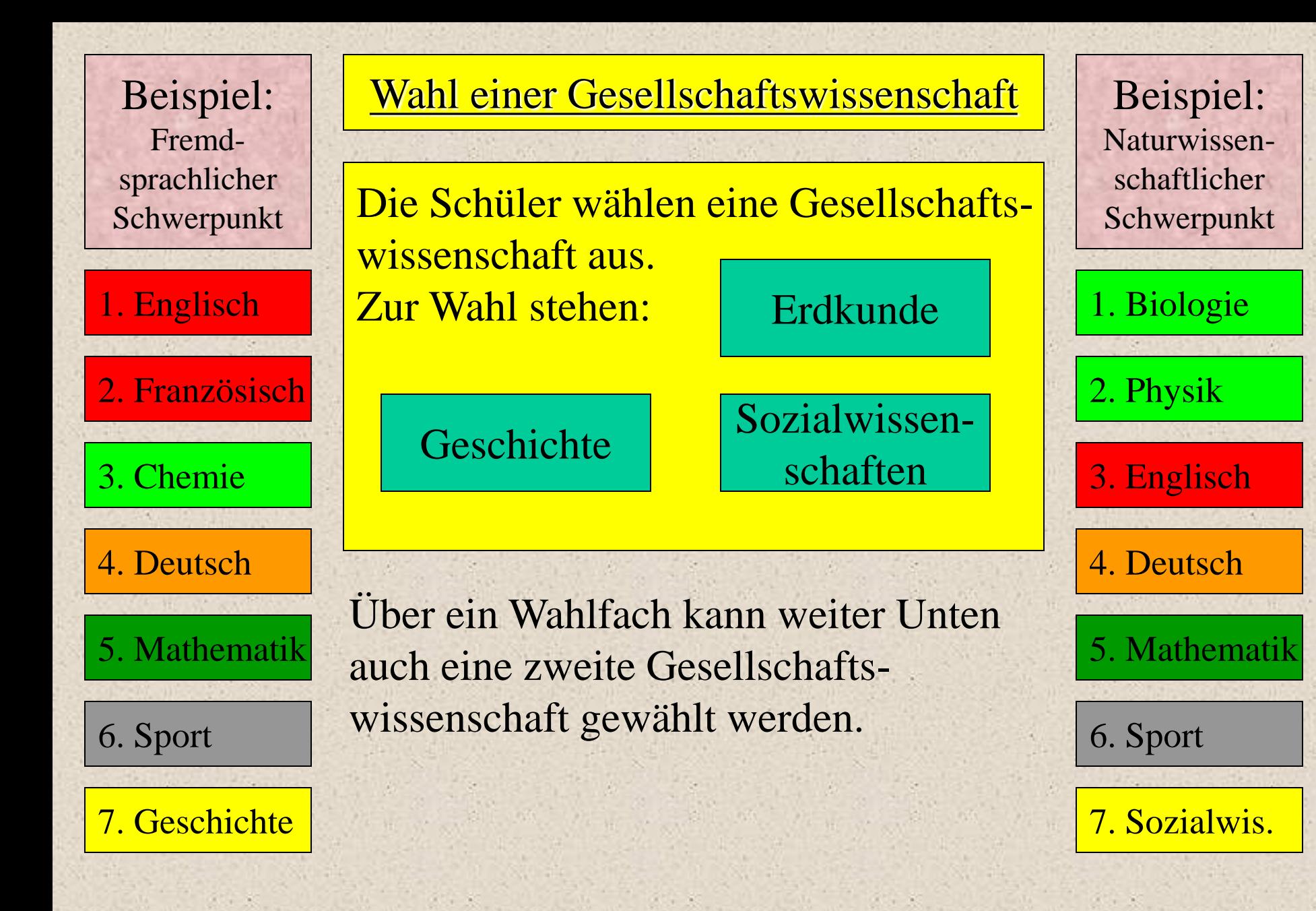

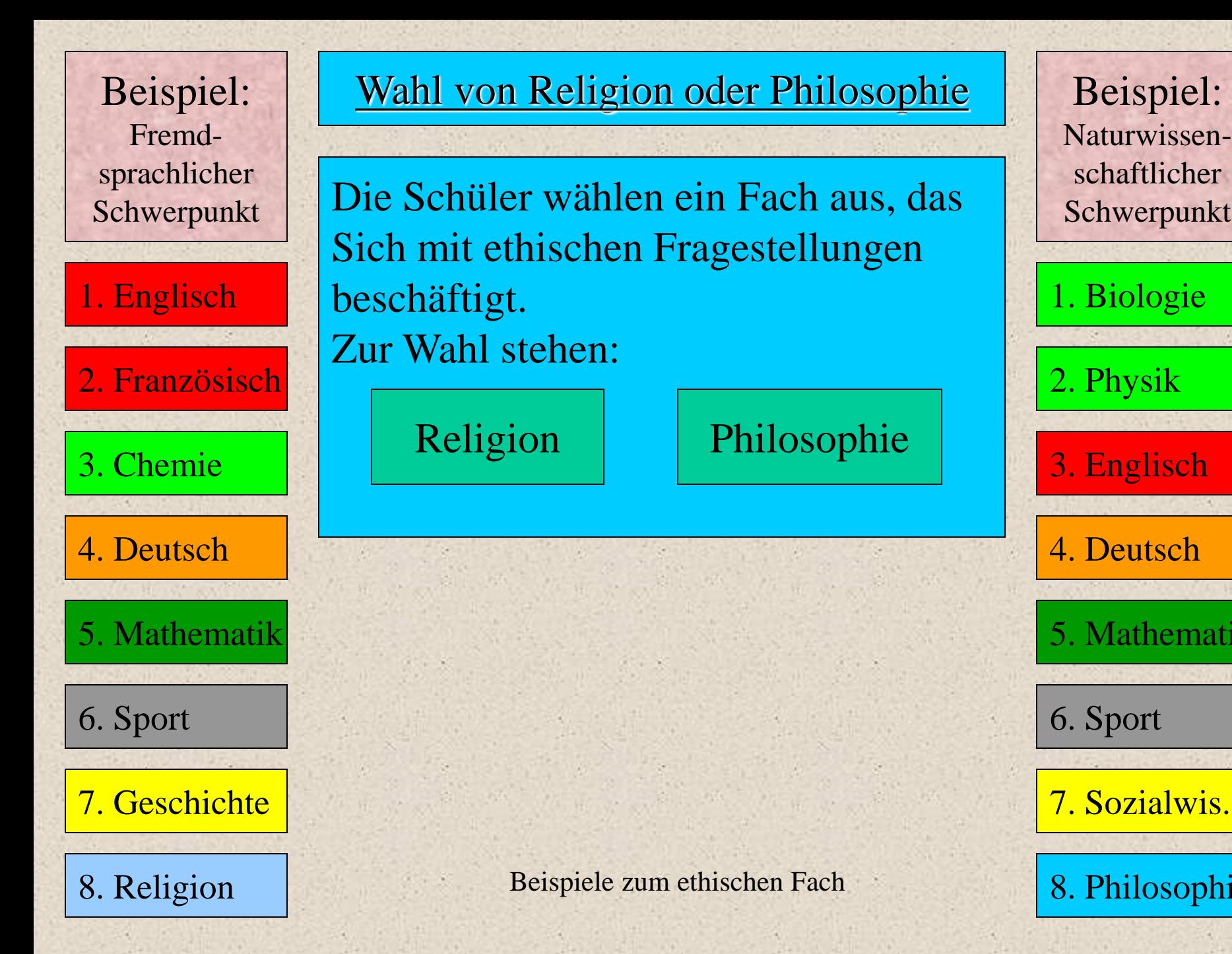

## 8. Philosophie Beispiel: Naturwissenschaftlicher Schwerpunkt 1. Biologie 2. Physik 3. Englisch 6. Sport 4. Deutsch 5. Mathematik

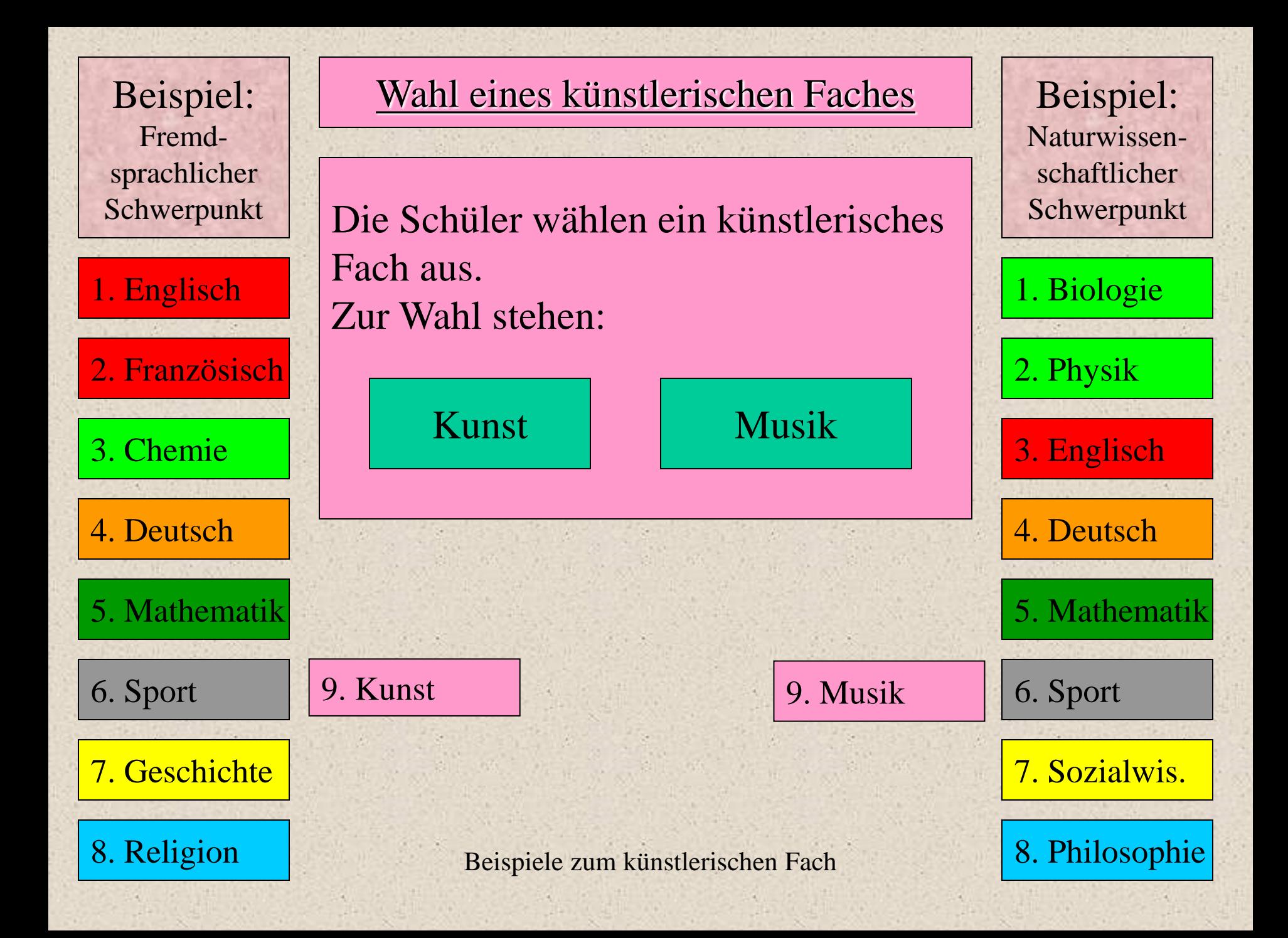

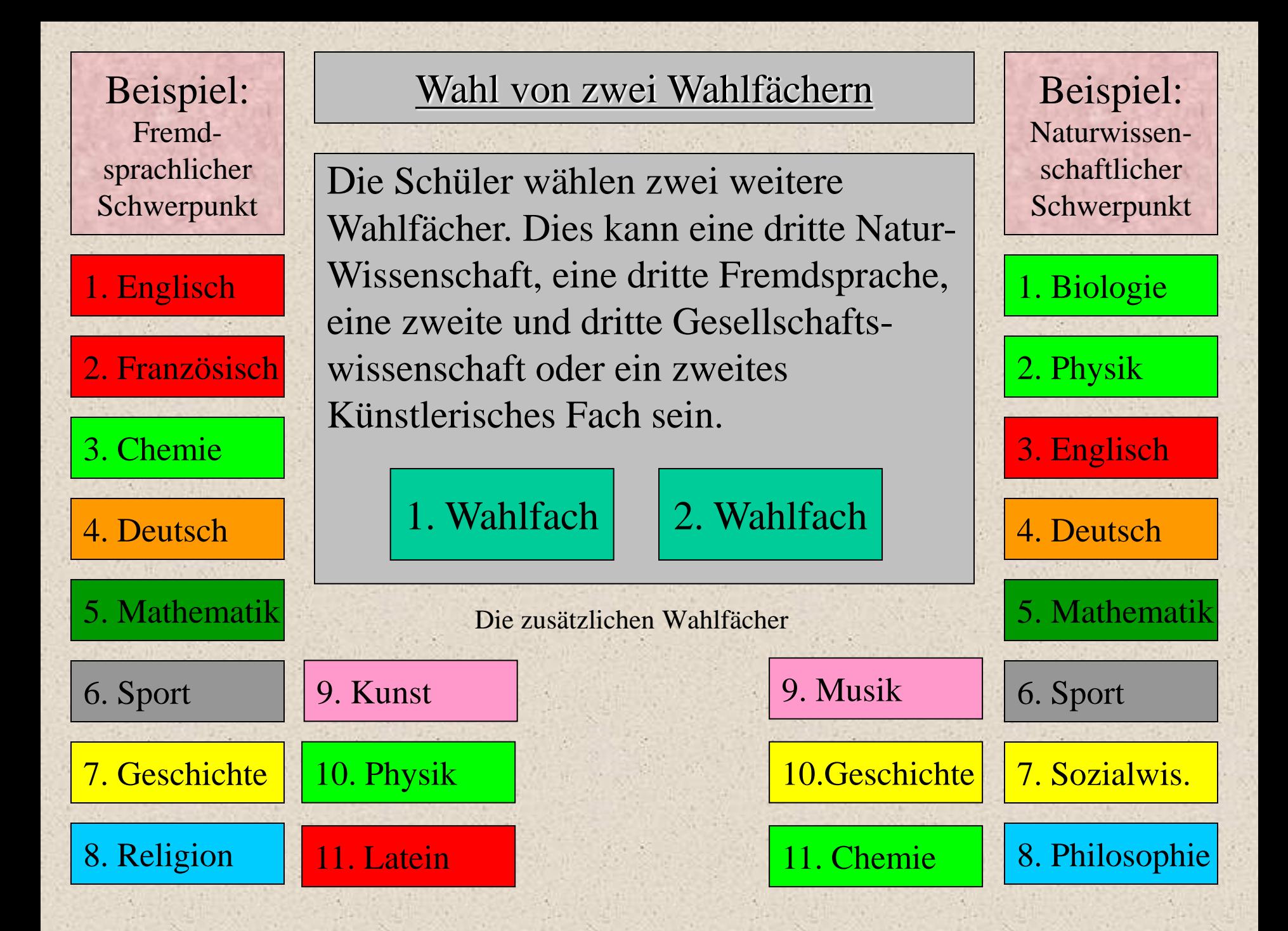

#### Wahl eines Vertiefungskurses

Schüler, die in einzelnen "Hauptfächern" (**Deutsch, Mathematik, Englisch**) im letzten Jahr der Sekundarstufe I noch Schwierigkeiten hatten, haben die Möglichkeit durch die Belegung von einem oder sogar zwei Vertiefungskursens in einem dieser Fächer ihre Kompetenzen weiterzuentwickeln und sicherzustellen. Auch die Wahl von zwei Vertiefungskursen ist denkbar.

20 Diese Kurse sollen durch auf die Anforderungen der Qualifikationsphase zielende Module zu einer perspektivischen Förderung beitragen. Es ist an eine weit vorausschauende Kompetenzsicherung gedacht, es geht nicht darum, Schwierigkeiten, die in der letzten Unterrichtsstunde auftraten, ad hoc zu beseitigen. Es geht darum, grundlegendes Wissen aufzufrischen und Methoden zu trainieren, die für die aufbauende Unterrichtssequenz im betreffenden Fach von grundlegender Bedeutung sind.

#### Wahl eines Vertiefungskurses

Vertiefungsunterricht dient der Intensivierung der individuellen Förderung von Lernkompetenzen. Der Unterricht setzt an dem individuellen Leistungsstand der Schüler an und versucht, auf allen Leistungsniveaus zu fördern. **Die Schwerpunktarbeit im Vertiefungskurs** richtet sich jedoch an Schüler/innen, die aus der Sekundarstufe I in den Hauptfächern Defizite aufarbeiten wollen, also Schüler mit den **Noten befriedigend oder schlechter**.

Die Fachlehrer der drei Hauptfachlehrer erstellen unter der Federführung des Klassenlehrers einen **Vorschlag**, an welchem der Vertiefungskurse ein Schüler teilnehmen sollte.

Der Schüler kann den Vorschlag **annehmen oder einen anderen Vorschlag begründen**. Schüler/innen können grundsätzlich nach dem Angebot der Schule an Vertiefungskursen teilnehmen.

21 In der JgSt Q2 (13) wird die Schule zur unmittelbaren Abiturvorbereitung oder Defizitverhinderung weitere Kurse in den oben genannten Fächern anbieten.

#### Zahl der vorgeschriebenen Stunden in der EF (10)

Alle Schüler müssen in der JgSt EF (11) gerechnet in 45- Minuten-Stunden mindestens 34 Jahreswochenstundenbelegen. Folgende Kombinationsmöglichkeiten sind denkbar:  $GK = Grundkurs, VTK = Vertiefungskurs$ 

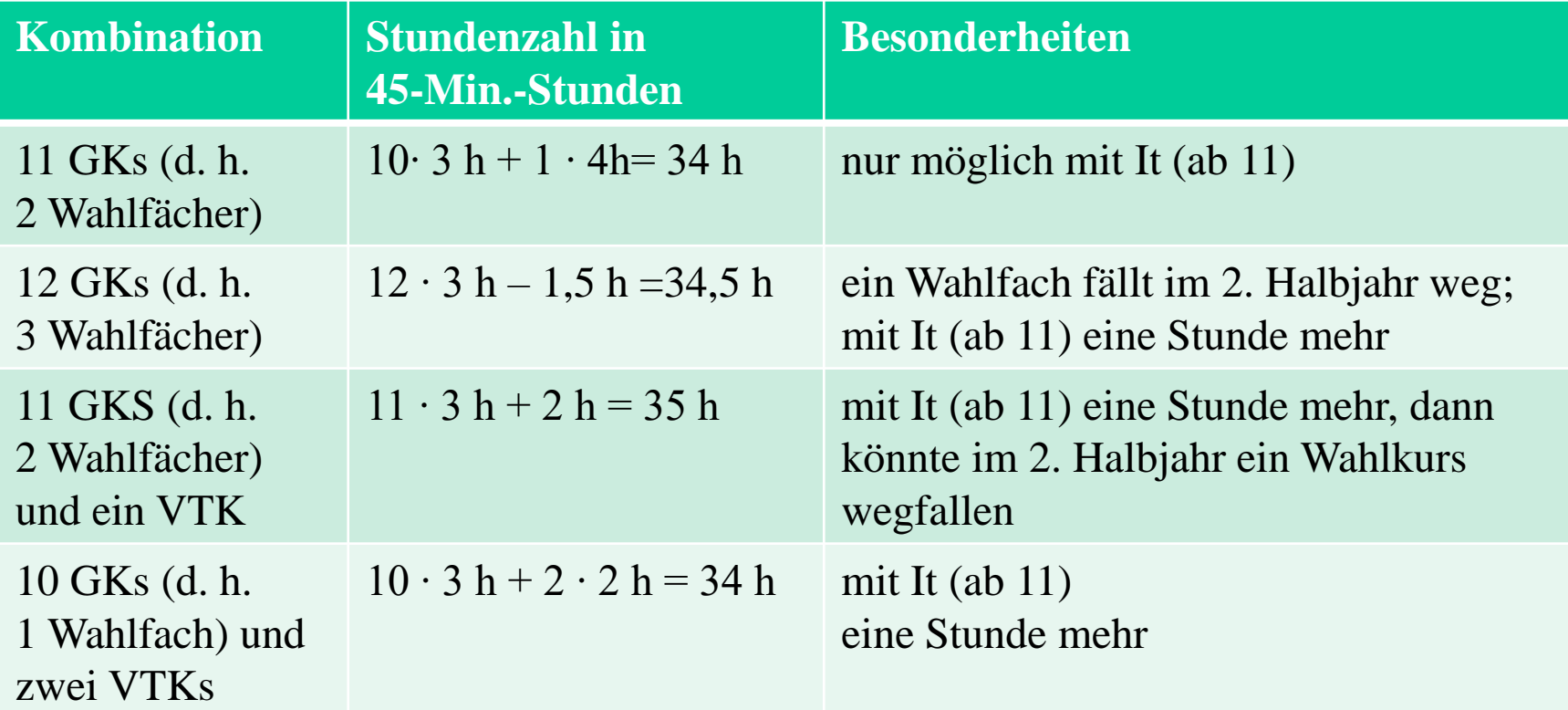

#### Weitere Bedingungen für die Wahl der Fremdsprachen

•Alle Schüler müssen in der JgSt EF eine aus der Sekundarstufe I **fortgeführte Fremdsprache** (d. h. Englisch (ab 5), Französisch (ab 7), Latein (ab 7) oder Italienisch (ab 9)) belegen.

•Schüler, die in der Sekundarstufe I nur **eine** Fremdsprache belegt haben, müssen in der Sekundarstufe II eine **neueinsetzende Fremdsprache** (d. h. Italienisch ab 11) belegen. Diese Schüler müssen in der JgSt EF (11) also mindestens **zwei** Fremdsprachen belegen.

•Schüler, die **erst in der Jahrgangsstufe 9 mit einer zweiten Fremdsprache** begonnen haben, können obige Fremdsprachenbedingung auch dadurch erfüllen, dass sie Italienisch mindestens zum Ende der JgSt EF (11) fortführen.

•Wer Latein in der JgSt EF belegen will, muss mindestens eine weitere Fremdsprache – bei fremdsprachlichem Schwerpunkt sogar zwei weitere Fremdsprachen – wählen.

Versetzung von der JgSt EF (11) in die JgSt Q1 (12)

•Versetzungswirksam sind die neun Pflichtkurse und ein Wahlfach, d. h. insgesamt 10 Grundkurse

•Versetzt ist, wer in den 10 Kursen ausreichende oder bessere Leistungen erzielt hat.

•Versetzt ist auch, wer nur eine mangelhafte Leistung in einem der 10 Kurse erreicht hat. Eine mangelhafte Leistung in Deutsch, Mathematik und der fortgeführten Fremdsprache muss durch eine mindestens befriedigende Leistung in einem dieser Fächer ausgeglichen werden.

•Eine Nachprüfung im ersten Durchgang der JgSt EF (11) ist möglich, wenn die Verbesserung **einer** mangelhaften Leistung in **einem einzigen Fach** zur Versetzung führen würde.

24 •Nachprüfungen sind im ersten und zweiten Durchgang der JgSt EF (11) möglich, um einen Sek-I-Abschluss zu erlangen.

Wahlen der Leistungskurse in der JgSt Q1 (12)

•Zu Beginn der JgSt Q1 (12) wählt jeder Schüler zwei Leistungskurse

•Leistungskurse werden gerechnet in 45-Minuten-Stunden fünfstündig unterrichtet, in unserem 60-Minuten-Raster werden sie in Q1.1, Q1.2 und Q2.1 vierstündig, danach dreistündig unterrichtet.

•Als Leistungskurs kann nur ein Fach gewählt werden, das in der JgSt EF (11) belegt wurde.

#### Leistungskursblöcke in der JgSt Q1 (12)

Jeder Schüler wählt aus zwei Blöcken A und B jeweils einen Leistungskurs:

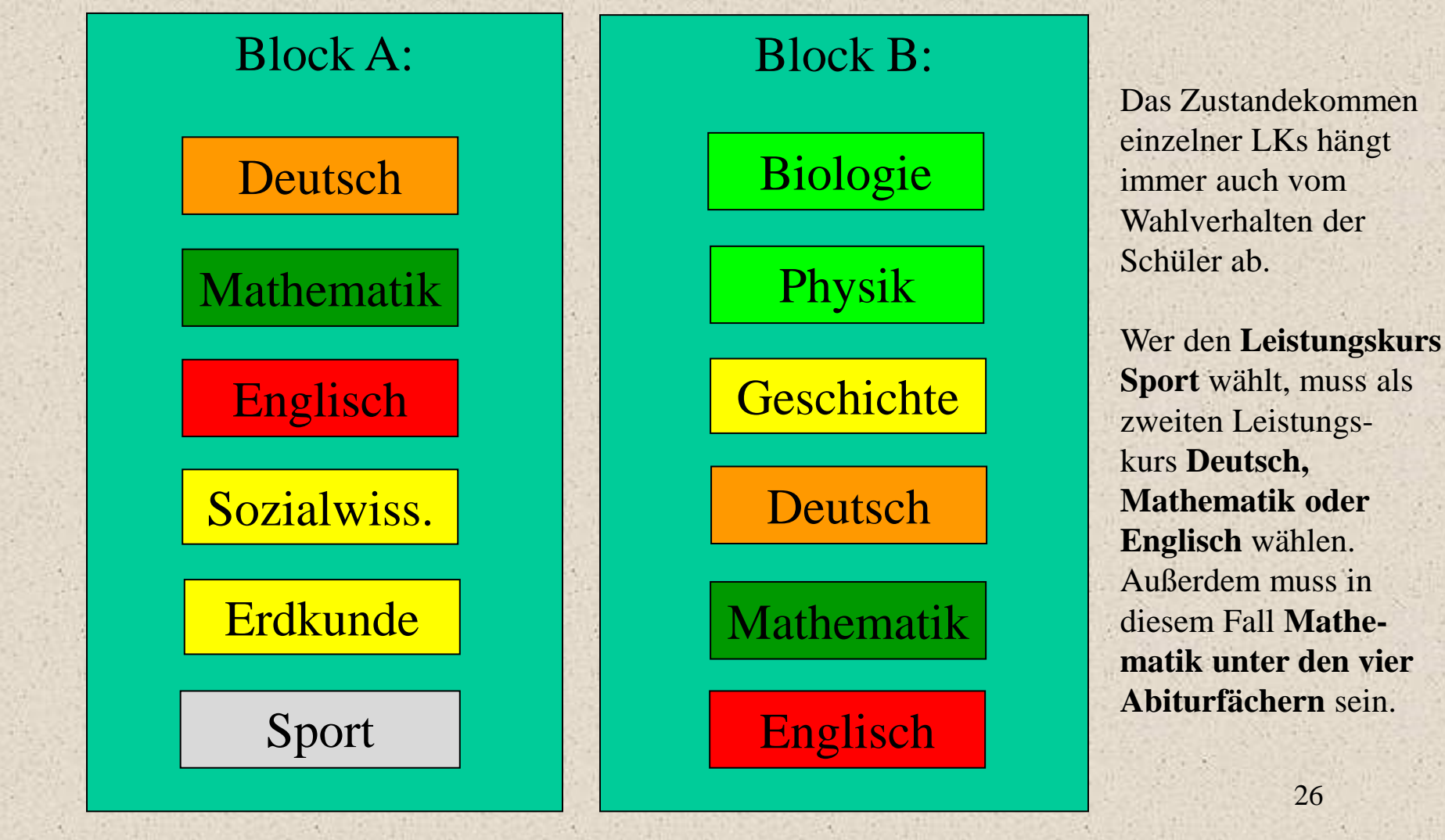

Wahlen der Grundkurse in der JgSt Q1 (12)

•Die Vertiefungskurse enden am Ende der JgSt EF

•In der JgSt Q1 (12) kann **maximal ein Wahlfach weitergeführt**  werden, bei der Wahl eines Projektkurses können auch **alle Wahlfächer abgewählt werden**)

•Abgewählt werden können: die dritte Fremdsprache, die dritte Naturwissenschaft, das zweite künstlerische Fach, das zweite gesellschaftliche Fach.

•Schüler, die sich noch nicht für einen Schwerpunkt entschieden haben, sollten diese Entscheidung jetzt treffen.

27 •Es können nur Fächer gewählt werden, die bereits in JgSt EF belegt wurden ! Das heißt, es können keine neuen Fächer gewählt werden (einzige Ausnahmen: Literatur, der Projektkurs und der Zusatzkurs in JgSt Q2 s. u.)

#### Fächerwahl innerhalb des gewählten Schwerpunktes

• In der JgSt Q1 ist aus stundenplantechnischen Gründen die Kombination aus **Sport-LK** und der **Fortsetzung eines Wahlfaches** nicht möglich, Schüler mit Sport-LK müssen also mit einem Projektkurs auskommen. In der JgSt Q1 kann ebenfalls aus Stundenplantechnischen Gründen Kunst und Musik nicht gleichzeitig gewählt werden.

• Wer als **einzige** Gesellschaftswissenschaft **Erdkunde** ab der **JgSt Q1**  belegen möchte, kann in dieser Stufe nicht gleichzeitig eine neueinsetzende Fremdsprache (Italienisch ab 11) lernen.

Auch dies würde ansonsten dazu führen, dass Stunden in die Mittagspause gelegt werden müssten. Erlaubt ist jedoch z. B. die Kombination Erdkunde, Geschichte und Italienisch (ab 11) in der Q1, da Erdkunde nicht mehr einzige Gesellschaftswissenschaft ist.

#### Der Projektkurs in der JgSt Q1 (12)

• In der JgSt Q1 bietet die Schule den Schülern verschiedene "Projektkurse" an. Die Teilnehmer sollen innerhalb eines vorgegebenen Rahmenthemas sich einem individuellen Vorhaben widmen, das sie **weitgehend selbstständig planen und an dem sie über die Dauer eines Schuljahres eigenständig arbeiten**.

• Der Projektkurs führt immer zu einem **Produkt**, das der Schüler erstellt. Dies kann z. B. ein Musikstück, ein selbstgeschriebenes Buch, ein durchgeführter Versuch oder ein selbst organisierter Event sein.

• Die Note ergibt sich zur Hälfte aus der Bewertung des **Produktes** und zur anderen Hälfte aus der Bewertung aus den prozessbegleitenden Schülerleistungen. Dies können etwa die **Dokumentation der Planung und der Ausführung** der einzelnen Schritte bishin zum Produkt sein.

Der Projektkurs oder das Wahlfach in der JgSt Q1(12)

- Der Projektkurs hat Ähnlichkeit mit der bisherigen **Facharbeit**, hat jedoch einen größeren Umfang.
- Insbesondere **ersetzt** der Projektkurs für den betreffenden Schüler die **Pflicht zur Anfertigung einer Facharbeit in einem anderen Fach**. Projektkurse sind im Gegensatz zu anderen Grundkursen zweistündig (2 mal 45 min.).
- Projektkurse sind immer an ein oder mehrere **Referenzfächer**  gebunden. Eines dieser Referenzfächer muss der Schüler in der JgSt Q1 zusätzlich wählen, damit der betreffende Projektkurs belegt werden kann.
- 30 • Zusätzlich zum Projektkurses kann der Schüler auch ein **Wahlfach** aus der JgSt EF fortsetzen. Dieses Wahlfach kann auch als **Abiturfach** gewählt werden. Die Fortsetzung des Wahlfaches erhöht zunächst die Stundenzahl in JgSt Q1, dies kann jedoch durch Abwahlen in der Q2 wieder zum Teil ausgeglichen werden. Facharbeiten werden ab dem Schuljahr 2024/25 laut Beschluss der Lehrerkonferenz insbes. wegen der KI-Problemematik nicht mehr geschrieben.

a) **Projektkurs Schüler experimentieren:** Der Projektkurs gehört in den Bereich der Naturwissenschaften, Technik und Informatik. Der Kurs gliedert sich in zwei Bereiche: Auseinandersetzung mit modernsten Schlüsseltechnologien (**3D-Druck, künstliche Intelligenz, Robotik, humanoide Roboter**) und Entwicklung einer technischen Maschine mit dem **Lego Mindstorms System**. Die Ziele des Kurses sind zum einen ein naturwissenschaftliches Forschen und Arbeiten, sowie zum anderen ein Ingenieurshandeln, mit Planen & Entwickeln eines technischen Projektes im Team.

Im ersten Halbjahr beschäftigen arbeitet ihr eigenständig in Forscherteams mit den **3D-Druckern** der Schule, designt ein Produkt mit hohen Kreativanteil und stellt dieses mit den 3D-Druckern her. Weiterhin lernt Ihr den **humanoiden Schulroboter Nao** kennen und diesen zu program-mieren. Nach Weihnachten wird in Kooperation mit dem Kurs Partner - der Firma Kampf - ein technisches Projekt durch **Lego Mindstorms** realisiert. Diese kreative Arbeitsphase erfolgt in Teamarbeit und wird am Ende in Zusammenarbeit mit dem Kooperationspartner beurteilt.

31 **Referenzfächer: Physik oder Chemie oder Biologie (nur eines dieser Fächer muss belegt werden)**

#### **b) Projektkurs Schülerfirma:**

Im Rahmen dieses Projektkurses wird für ein Schuljahr ein real existierendes Unternehmen eigenverantwortlich gegründet und geführt..

Folgendermaßen ist der Ablauf des Projektkurses geplant:

1.) Überlegen einer Geschäftsidee (z. B. historischer Stadtführer Nümbrecht , zu Computerschulungen für Ältere, historische Führungen durch Nümbrecht, Einkaufsdienste),

- 2.) Suchen eines Firmennamens,
- 3.) Startkapital (maximal 900  $\epsilon$ ) durch Aktien beschaffen,
- 4.) Produkte bewerben und auf den Markt bringen
- 5.) Regelmäßig Buchführung erstellen 6.) Mit der Presse in Kontakt treten

7.) Hauptversammlung vor den Aktionären abhalten 8.) Gewinn- und

Verlustrechnung erstellen 9.) Weiterbildungsveranstaltungen besuchen 10.) Auflösung der Firma am Schuljahresende

**Referenzfächer: Sozialwissenschaften oder Mathematik (nur eines der beiden Fächer ist notwendig)**

#### **c) Projektkurs Podcast**

In diesem Projektkurs wird ein (Schul-)Podcast erstellt, von dem im Laufe des Schuljahres mehrere Folgen aufgenommen und veröffentlicht werden sollen. Inhaltlich befasst sich der Podcast zum einen mit allgemeinen und aktuellen Themen rund um unsere Schule und zum anderen mit Themen, die uns und unsere Hörerschaft interessieren.

Folgende Schwerpunkte sind für die Umsetzung des Projektes angedacht:

- Auseinandersetzung mit der Frage: Was macht einen guten Podcast aus?
- Entwickeln von grundlegenden Vorüberlegungen (z.B. Name, Länge usw.)
- Planung der inhaltlichen Ausgestaltung des Podcasts
- Auseinandersetzung mit technischen Voraussetzungen
- Umsetzung der inhaltlichen Ausgestaltung (z.B. Führen von Interviews)
- Zusammenschneiden des eigentlichen Podcasts

• Evaluieren des Ergebnisses für die Umsetzung weiterer Podcast-Folgen Innerhalb des Kurses wird zum Teil in verschiedenen Expertengruppen gearbeitet (z.B. Redaktions-, Schnitt- oder Reportergruppen), wobei die Gruppen immer eng zusammenarbeiten. **Referenzfach: Deutsch**

#### **d) Projektkurs Künstlerisches Gestalten**

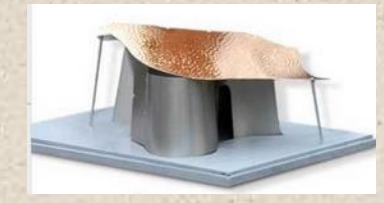

Zeichnen, malen, mit Holz, Ton, Gips und anderen Materialien experimentieren, bildhauern, modellieren, Modelle oder Installationen bauen, das sind einige von vielen Möglichkeiten in diesem Projektkurs – dieses Jahr zum Thema, Wohnen" - eigenen Ideen künstlerischen Ausdruck zu verleihen. Das bedeutet, dass sich jeder künstlerisch und inhaltlich ganz auf seine eigene Weise mit dem Thema beschäftigen kann. Zunächst werden wir ganz verschieden arbeitende Künstler und unterschiedliche Techniken kurz als Inspiration für die eigene Arbeit kennen lernen. Hierauf folgt eine Phase des Experimentierens und Entwerfens eigener Projekte, die dann in der längsten und wichtigsten Phase ausgeführt werden. Eine Ausstellung, in der ihr eure eigenen Werke präsentiert, ist als Abschluss des Projektkurses geplant.

**Referenzfach: Kunst**

**e) Projektkurs Lerntraining:** In diesem Projektkurs werden **Lernstrategien sowie Unterrichtsinhalte der Kernfächer** wiederholt, die Lernförderung und das Lerntraining finden in Anbindung an diese Unterrichtsfächer statt. Zudem können pädagogische Erfahrungen gesammelt werden, z.B. in Hinblick auf einen **späteren pädagogischen Beruf.** Schwerpunkte des Lehrplans sind **Lernen lernen, Lernen durch Lehren, Lerntypen und -strategien**, Motivation und Selbstmotivation, Lerntheorien und Lernpsychologie, entwicklungsorientiertes Selbstmanagement.

Die Ergebnisse des Projektkurses werden dokumentiert und reflektiert, z.B. in Form eines selbstentwickelten Unterrichtsvorhabens oder einer Unterrichtssequenz aus der angebotenen "Lernförderung", indem ein didaktisches Thema (z.B. kooperatives Lernen) in Form und Umfang einer Facharbeit dargestellt oder die "Lernförderung" in einem Portfolio zusammengestellt wird. Eine **praktische Umsetzung der Lerninhalte** ist somit erwünscht. Da der Projektkurs Teil der Pflichtstundenbelegung ist, wird keine Lehrvergütung für die Lernhilfe gezahlt. **Referenzfach: Deutsch**

#### **f) Projektkurs Theater und Literatur:**

Der Projektkurs zielt auf den kreativen und produktionsorientierten Umgang mit Sprache und Literatur und schließt mit einer theatralischen Darstellung auf der Bühne ab.

Du möchtest dich in einem Theaterensemble ausprobieren, die Arbeit rund um die Bühne kennenlernen und deine schauspielerischen Fähigkeiten erproben? Du möchtest projektartige Prozesse kennenlernen, kreativ und engagiert im Team arbeiten, eigene Ideen einbringen und die Ergebnisse einer Öffentlichkeit präsentieren? Dann komm in unseren Projektkurs und erlebe und erlerne das professionelle Schauspielhandwerk von der Idee bis zur theatralischen Umsetzung. Wir freuen uns auf dich! Jahresplanung:

- Schauspielerische Grundausbildung, Stimm- und Sprechtraining
- Atempädagogik, Körpersprache und Bühnenpräsenz
- **Improvisationsformen**
- Textformen und theatralische Umsetzungsformen
- Bühnenbild, Musik, Kostüme, Requisiten
- Präsentation der Arbeitsergebnisse, Aufführung

#### **Referenzfach: Deutsch**

Wahlen der Kurse in der JgSt Q1 (12)

Die Schüler/innen haben demnach noch – einschließlich der beiden Leistungskurse - zehn Fächer:

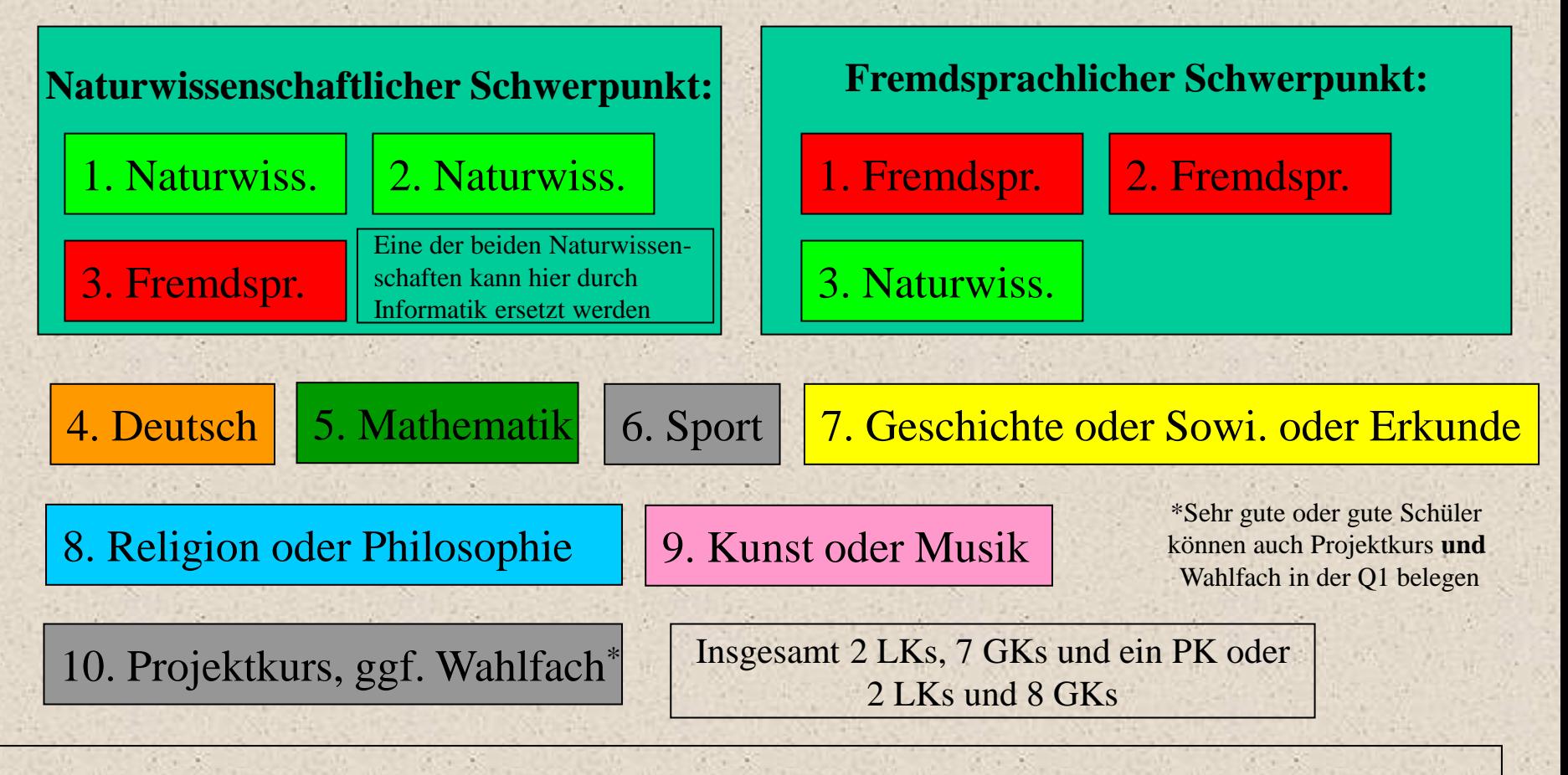

Dies entspricht 33 [bei einem Wahlfach 34] 45-Minuten-Stunden oder oder ca. 26 60-Minuten-Stunden

#### Besondere Kurse in der JgSt Q2 (13) : Literatur und vokalprakt. GK

•In der JgSt Q2 (13) kann statt Musik oder Kunst auch das Fach Literatur oder der vokalpraktische Grundkurs gewählt werden. In diesem Fall kann jedoch das künstlerische Fach kein Abiturfach sein.

#### Besondere Kurse in der JgSt Q2 (13) : Der Zusatzkurs

•Schüler, die als gesellschaftswissenschaftliches Fach in der JgSt Q1 Geschichte (und eventuell Erdkunde) gewählt haben, belegen in der Jahrgangsstufe Q2 als Zusatzkurs das Fach Sozialwiss. .

•Schüler, die als gesellschaftswissenschaftliches Fach in der JgSt Q1 Sozialwiss. (und eventuell Erdkunde) gewählt haben, belegen in der Jahrgangsstufe Q2 als Zusatzkurs das Fach Geschichte

38 •Schüler, die als gesellschaftswissenschaftliches Fach in der JgSt Q1 Erdkunde gewählt haben, belegen in der Jahrgangsstufe Q2 als Zusatzkurse Geschichte und Sozialwiss., können jedoch ein anderes Fach abwählen. Jeder Schüler belegt auf diese Weise in der Qualifikationsphase mindestens 2 Kurse in Geschichte und Sozialwissenschaften.

## Pflichtstundenzahl in den JgSten Q1 und Q2 (12 und 13)

In der Qualifikationsphase müssen alle Schüler durchschnittlich 34 Wochenstunden pro Schuljahr belegen. Folgende Varianten sind denkbar:

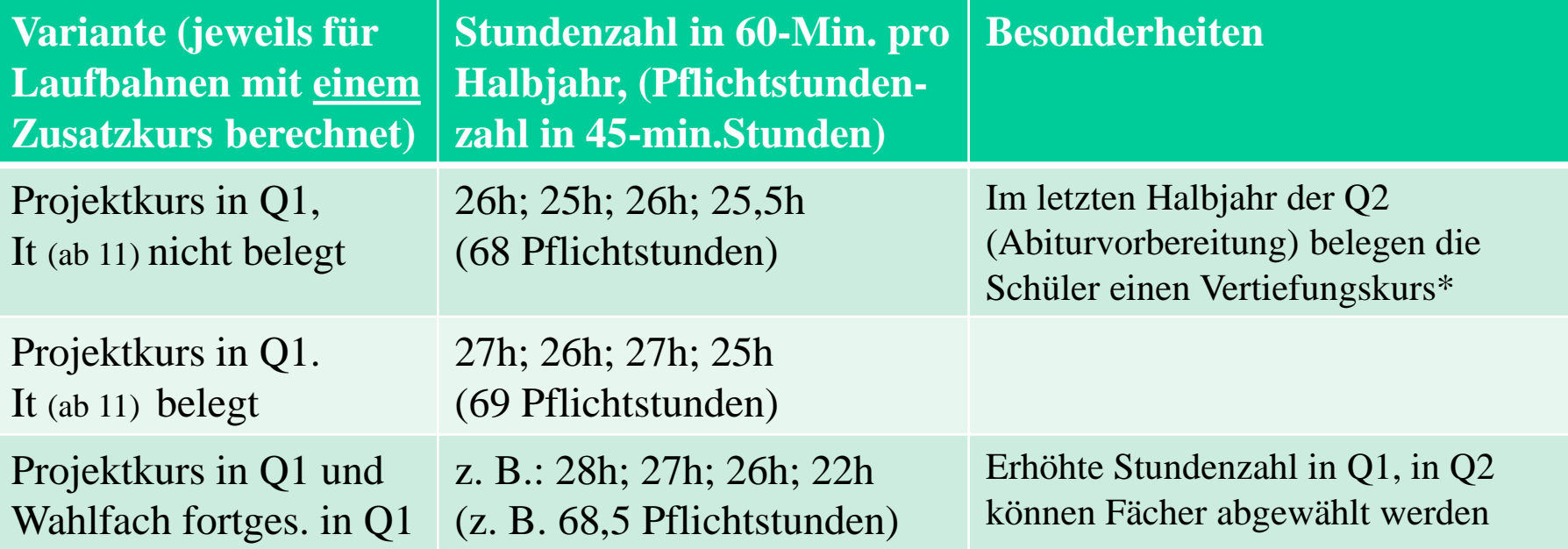

\*Sehr gute und gute Schüler können statt der Belegung eines Vertiefungskurses in Q2.2 (13.2) auch ein Wahlfach der EF (11) bis Q1.1 (12.1) fortsetzen.

Die vorgeschriebene Kurszahl in der Qualifikationsphase und der Vertiefungskurs in Q2.2 (12.2)

- In den Jahrgangsstufen Q1 (12) und Q2 (13) müssen ferner mindestens 38 Halbjahrskurse belegt werden, wobei Vertiefungskurse nicht mitzählen.
- In der Stufe Q2.2 (13.2, also unmittelbar vor den anstehenden Abiturpüfungen) bieten wir einen **Vertiefungskurs in den Fächern Deutsch, Mathematik und Englisch** an. Unterrichtinhalte können vertieft, Übungs- und Trainingsphasen mit Unterstützung des Fachlehrers intensiviert werden. Durch die Umsetzung des 60-Minuten-Rasters kann der Vertiefungskurs genau in einer entstehenden Stundenplanlücke absolviert werden.
- Alle vorgegebenen Mindestwerte werden durch die hier vorgestellten Wahlmöglichkeiten grundsätzlich eingehalten.
- 40 • In Q2 können grundsätzlich ein ethisches, ein künstlerisches oder das Wahlfach bei erfüllter Pflichtstundenzahl (zusammen 68 Wochen-Stunden in Q1 und Q2, **mind. 7 Grundkurse in der Q2**) abgewählt werden

## Beispiel einer Kursbelegung - Fremdsprachlicher Schwerpunkt

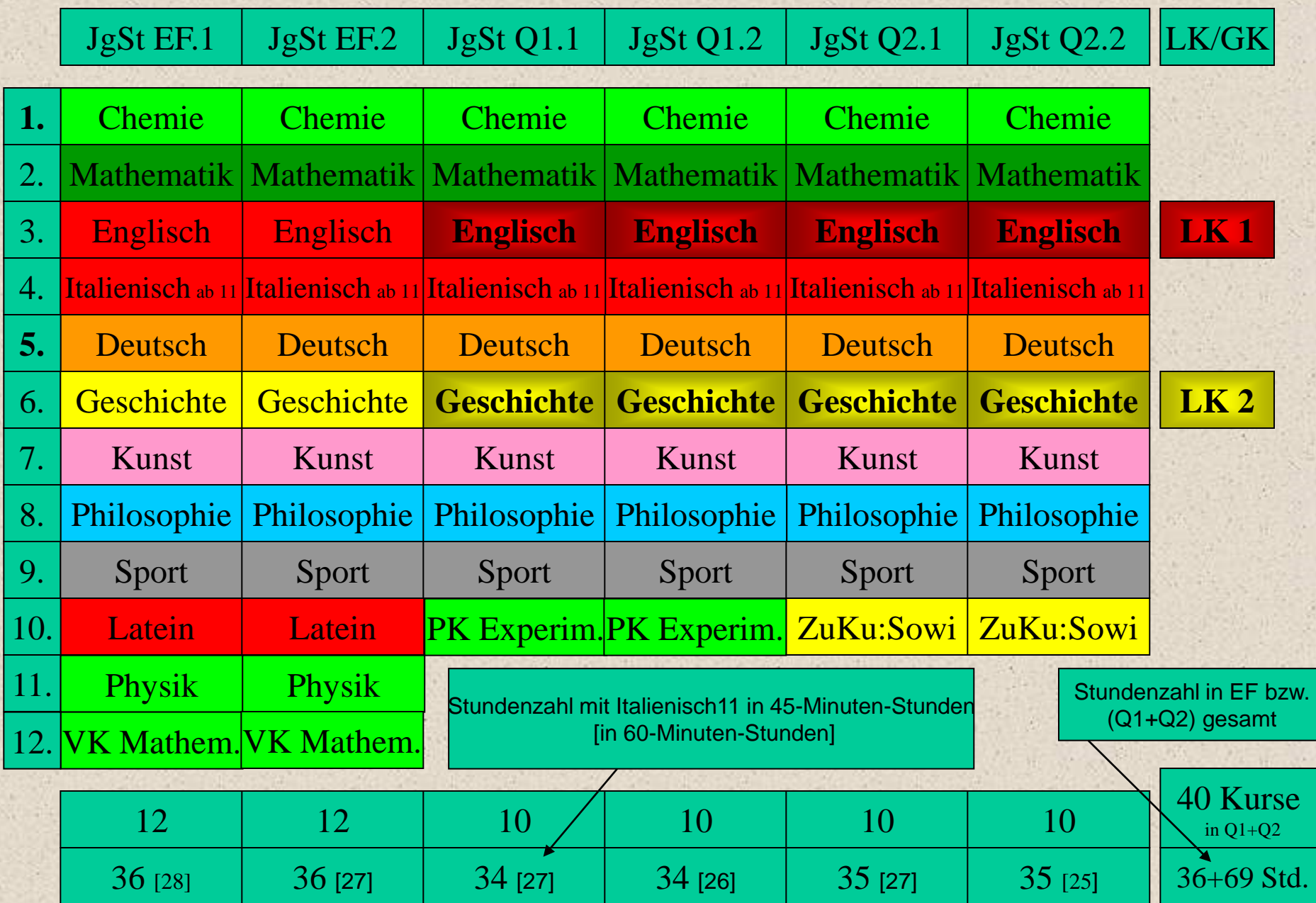

#### Beispiel einer Kursbelegung - Naturwissenschaftlicher Schwerpunkt

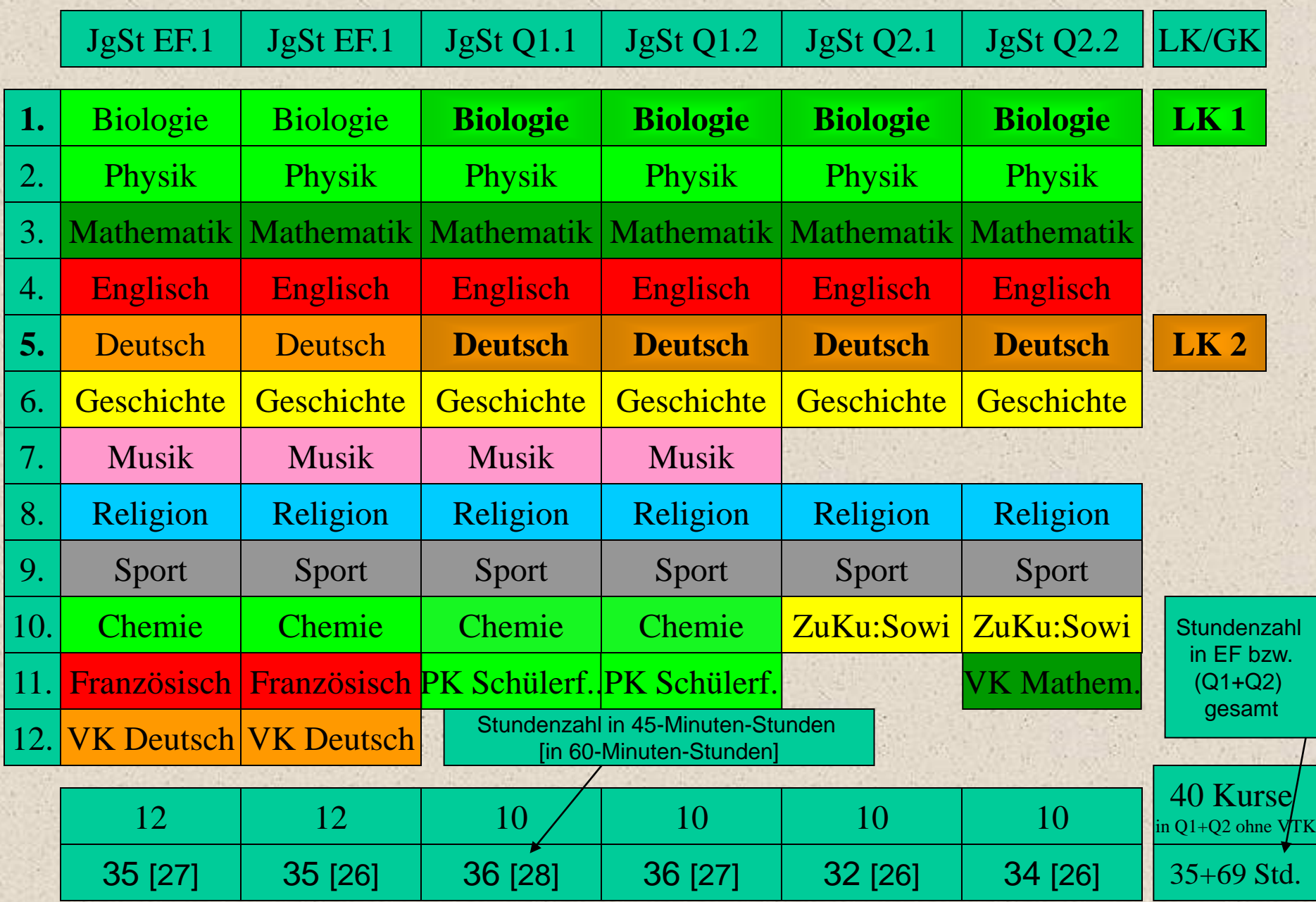

## Wahl der Abiturfächer

Jeder Schüler/ jede Schülerin wählt **vier** Fächer aus, in denen er/sie im Abitur eine Prüfung ablegt:

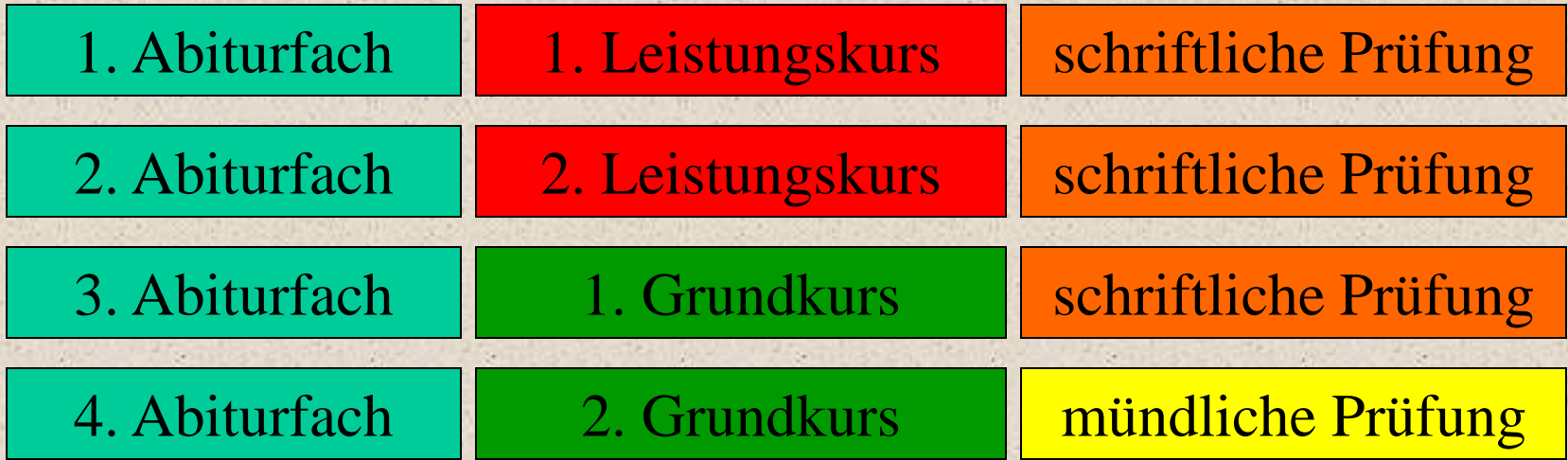

Die beiden Leistungskurse wurden zu Beginn der JgSt Q1 (12) bestimmt. Die Beiden Grundkurse werden zu Beginn der JgSt Q2 (13) endgültig festgelegt. Die vier Abiturfächer müssen von Beginn der JgSt EF (11) bis Ende der JgSt Q2 (13) **durchgehend** belegt werden !

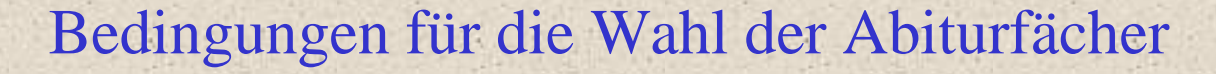

Eines der vier Abiturfächer muss aus dem *sprachlichen Bereich* stammen. Zur Auswahl stehen:

Deutsch oder Englisch oder Französisch oder Italienisch

Eines der vier Abiturfächer muss aus dem *Mathematischnaturwiss.-technischen Bereich* stammen. Zur Auswahl stehen: Mathematik oder

Biologie oder Physik oder Chemie oder Informatik

Eines der vier Abiturfächer muss aus dem *gesellschaftlichen Bereich* stammen. Zur Auswahl stehen: Geschichte oder Sozialw. oder Philosophie oder Alternativ kann auch Religion | gewählt werden. oder Philosophie oder Erdkunde

Eines der Abiturfächer kann frei gewählt werden. Sport wird jedoch nicht als 3. oder 4. Abiturfach angeboten.

Es gibt folgende Bedingungen für die Wahl der vier Abiturfächer: •Eines der beiden **LK-Fächer** muss eine aus der Sek I fortgeführte Fremdsprache, Deutsch, Mathematik oder eine Naturwissenschaft Sein (Automatisch erfüllt durch unsere Leistungskursblockung, lediglich die LK-Kombinationen Sport/Geschichte Sport/Sozialwissenschaften und Sozialwissenschaften/Geschichte sind nicht möglich) Weitere Bedingungen für die Abiturfächer und Leistungskurse

•**Unter den vier Abiturfächern müssen zwei der Fächer Deutsch, Mathematik und Fremdsprache sein.** (Insbesondere muss Deutsch oder Mathematik unter den vier Abiturfächern sein.)

•Sport kann nicht als 3. oder 4. Abiturfach gewählt werden, als Abiturfächer können nicht gleichzeitig Sport und Religion gewählt werden.

45 **Folgerungen:** 1.) Wer Kunst, Musik, Sport oder zwei Fremdsprachen als Abiturfächer wählen will, muss Mathematik als Abiturfach belegen. 2.) Zwei Naturwissenschaften sowie eine Naturwissenschaft und Kunst/Musik unter den Abiturfächern sind nicht möglich.

#### Beispiel der Abiturfächerwahl - Fremdsprachlicher Schwerpunkt

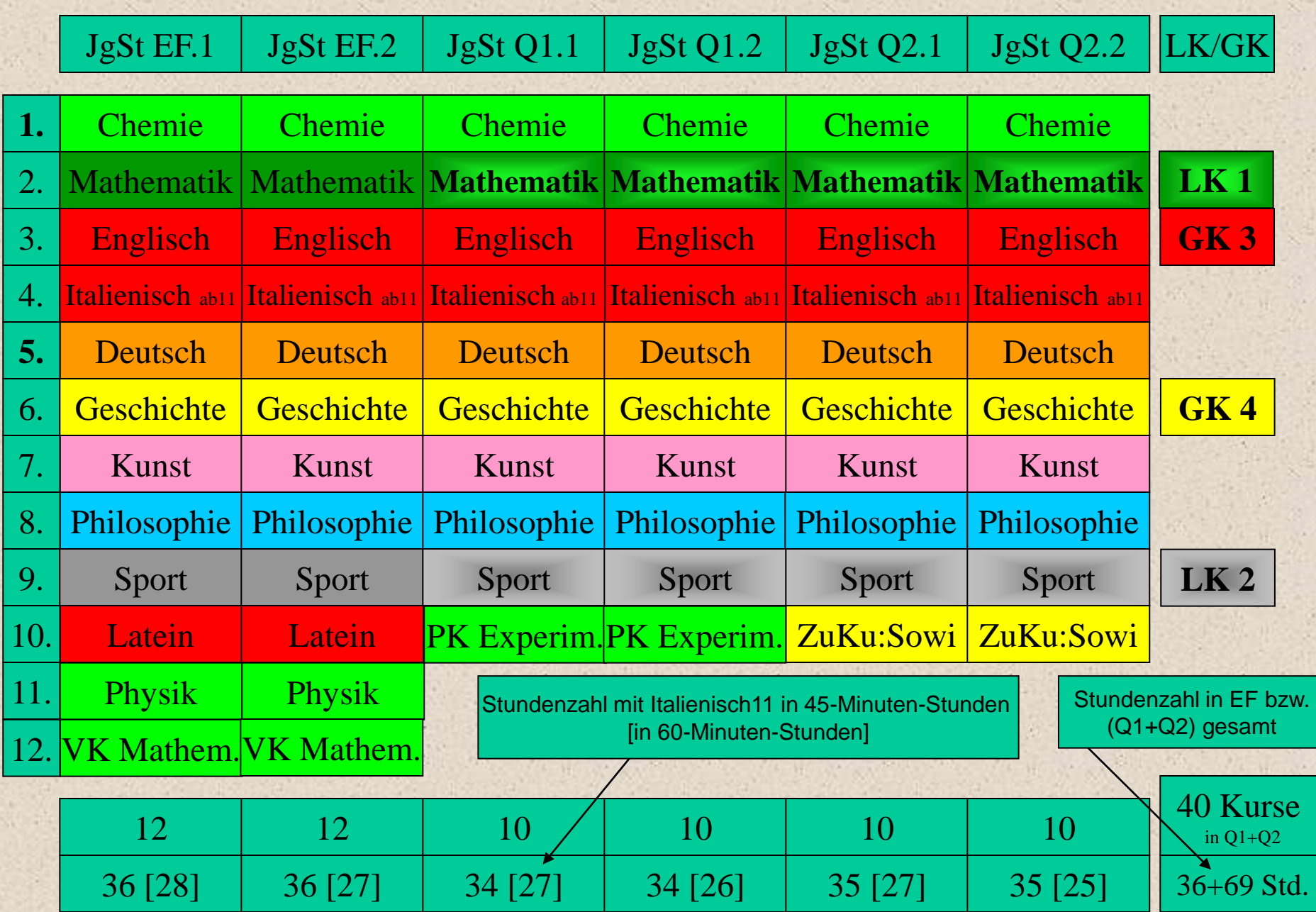

#### Beispiel der Abiturfächerwahl - Naturwissenschaftlicher Schwerpunkt

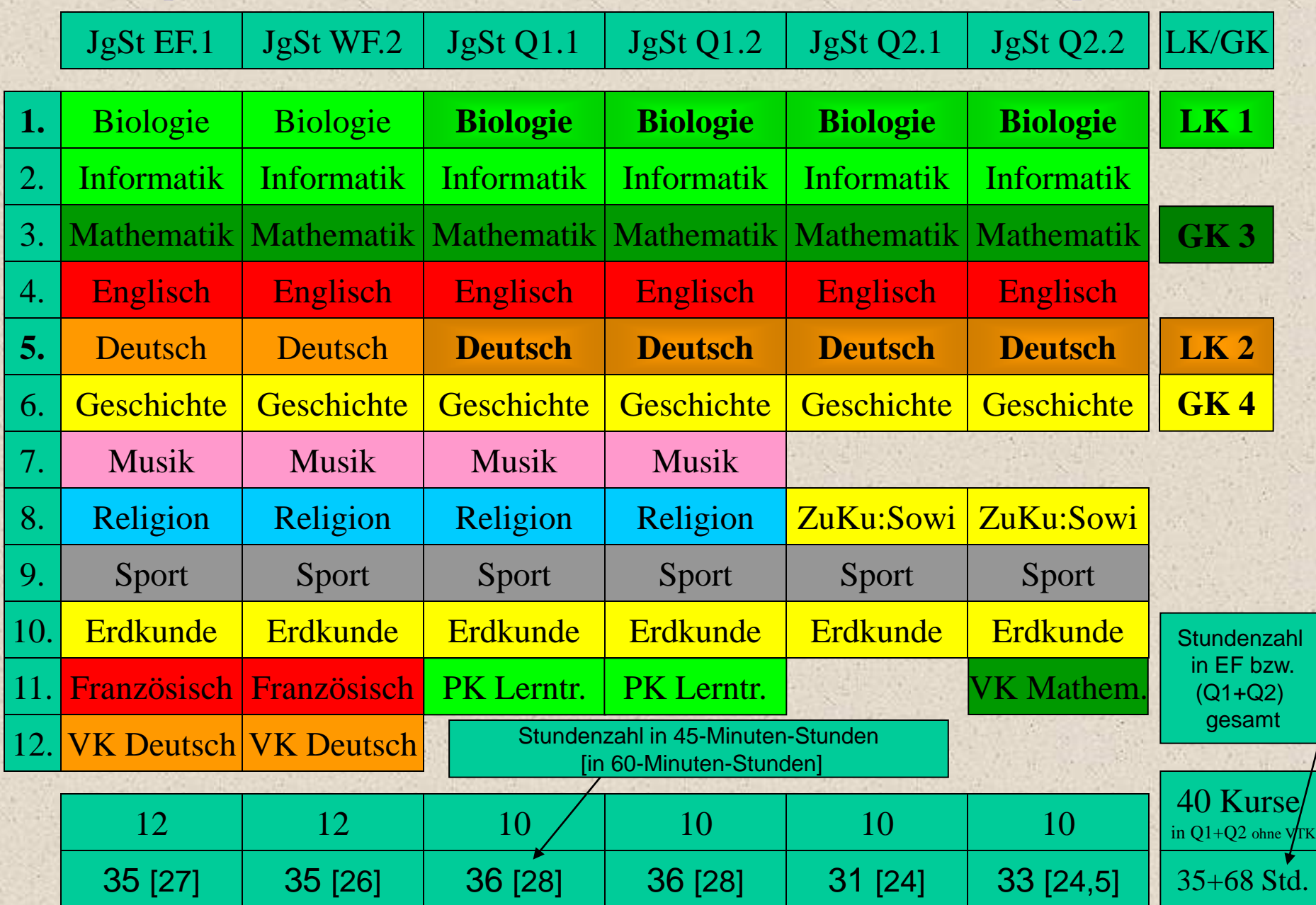

## Wahl der Klausurfächer in der JgSt EF (11)

In der JgSt EF (11) schreiben alle Schüler/innen in mindestens 5 Kursen je 1-2 Klausuren pro Halbjahr.

Im einzelnen **müssen** Klausuren geschrieben werden in den Kursen: Deutsch, Mathematik, in allen Fremdsprachen, in einer Naturwissenschaft (Biologie, Physik oder Chemie) und in einer Gesellschaftswissenschaft.

In weiteren Kursen **können** Klausuren geschrieben werden.

Im zweiten Halbjahr können die Fächer, in denen Klausuren geschrieben werden, geändert werden.

## Wahl der Klausurfächer in der JgSt Q1 (12) und Q2.1 (13.1)

In den JgSt'en 11 und 12.1 schreiben alle Schüler/innen in den beiden LK's und mindestens 2 GK's Klausuren. Es werden jeweils 2 Klausuren pro Halbjahr geschrieben. Im Einzelnen **müssen** Klausuren geschrieben werden:

#### • in **allen vier Abiturfächern**,

• in Deutsch, Mathematik, zusätzlich in JgSt Q1 in einer Gesellschaftswissenschaft (Ge, Sowi, Erd)

• bei naturwissenschaftlichem Schwerpunkt in einer Naturwissensch. und einer Fremdsprache, dabei muss eine Naturwis. **durchgängig** schriftlich belegt sein. Statt der Naturwissenschaft kann hier auch Informatik verwendet werden.

#### • bei fremdsprachlichem Schwerpunkt in zwei Fremdsprachen.

• In allen neueinsetzenden Fremdsprachen müssen in jedem Fall weitere Klausuren geschrieben werden. Wurde eine fortgeführte Fremdsprache als **Wahlfach** gewählt, kann ab der Q1 in diesem Fach die Klausur entfallen.

•In weiteren Fächern **können** Klausuren geschrieben werden.

49 **Folgerung:** Wer sich die Wahl eines Abiturfaches bis zum Beginn der JgSt Q2 (13) offen halten will, muss in möglichen Alternativfächern bereits in der JgSt Q1 (12) Klausuren schreiben !

## Das Abitur – Wie die Abiturnote entsteht

In die Abiturwertung gehen grundsätzlich nur Kursnoten ein, die in den JgSt 11 und 12 erzielt wurden. Neben den Kursnoten gehen auch die Prüfungsergebnisse in den 4 Abiturfächern ein. Jeder Halbjahrskurs wird in JgSt Q1 und Q2 mit einer Punktzahl bewertet:

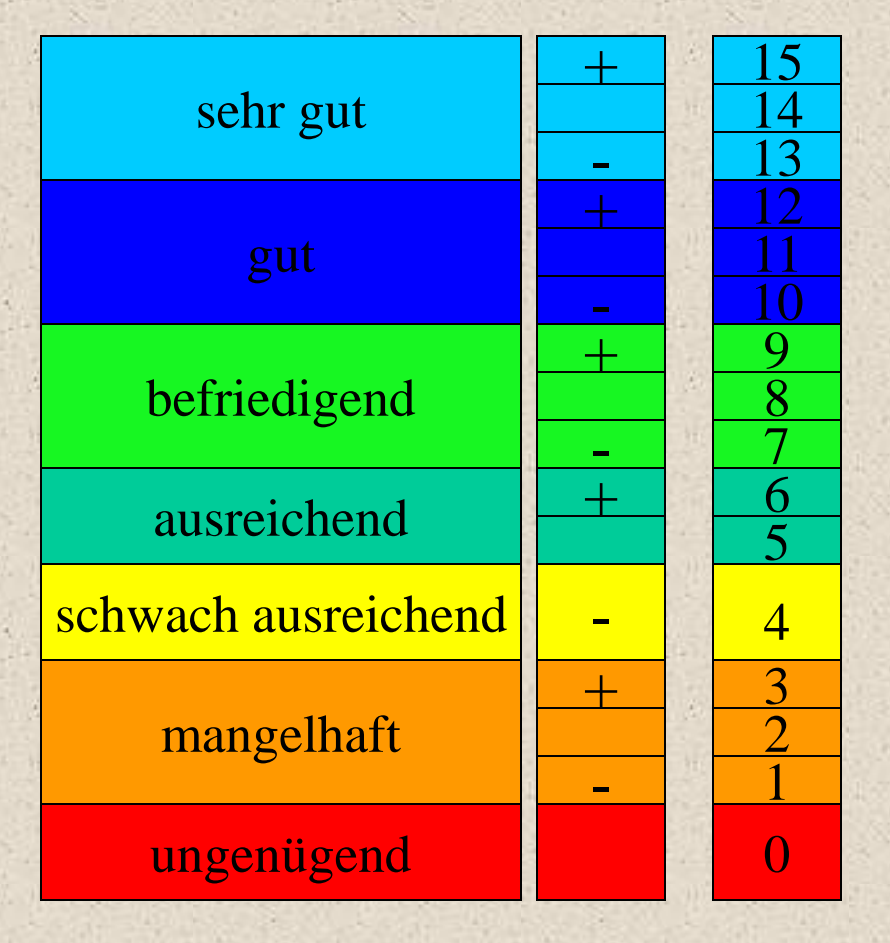

Die Note **schwach ausreichend** (4 Punkte) gilt bereits als **Defizit**. Eine Anhäufung von Defiziten gefährdet das Bestehen des Abiturs ! Maximal erlaubt sind insgesamt 7-8 Defizite, davon dürfen maximal 3 Defizite im LK-Bereich liegen.

Wiederholen einer Stufe führen. Bei der Note u**ngenügend** (0 Punkte) gilt der Kurs als nicht belegt. Eine einzige Note ungenügend kann zum

## Die drei Wertungsbereiche im Abitur

#### Die Abiturnote setzt sich aus zwei Teilbereichen zusammen:

#### **GK- und LK-Bereich (Block I)**

Gewertet werden 27-32 Grundkurse aus den JgSt'en Q1.1-Q2.2 in einfacher Wertung und alle 8 Leistungskurse in **zweifacher Wertung** gemäß folgender Formel: Summe der Punkte Summe der Kurse ∙ 40 Der Bruch entspricht der erreichten Durchschnittspunktzahl, Leistungskurse gehen sowohl bei der Punktsumme als auch bei der Kurssumme doppelt ein. Maximal erreichbar:  $15 \cdot 40 = 600$  Punkte Mind. notwendig:  $5 \cdot 40 = 200$  Punkte

#### **Abiturbereich (Block II )**

Gewertet werden in den 4 Abitur-Fächern die Ergebnisse der Abiturprüfungen in jeweils fünffacher Wertung. Maximal erreichbar: 20·15=300 Punkte Mindest. notwendig: 20 · 5=100 Punkte

**Gesamtpunktzahl auf dem Abiturzeugnis:** Maximal erreichbar: 900 Punkte (Note 1.0) Mindest. Notwendig: 300 Punkte (Note 4.0)

## Folgende Grundkurse müssen im GK-Bereich gewertet werden: Die GK-Wertung bei naturwissenschaftlichem Schwerpunkt

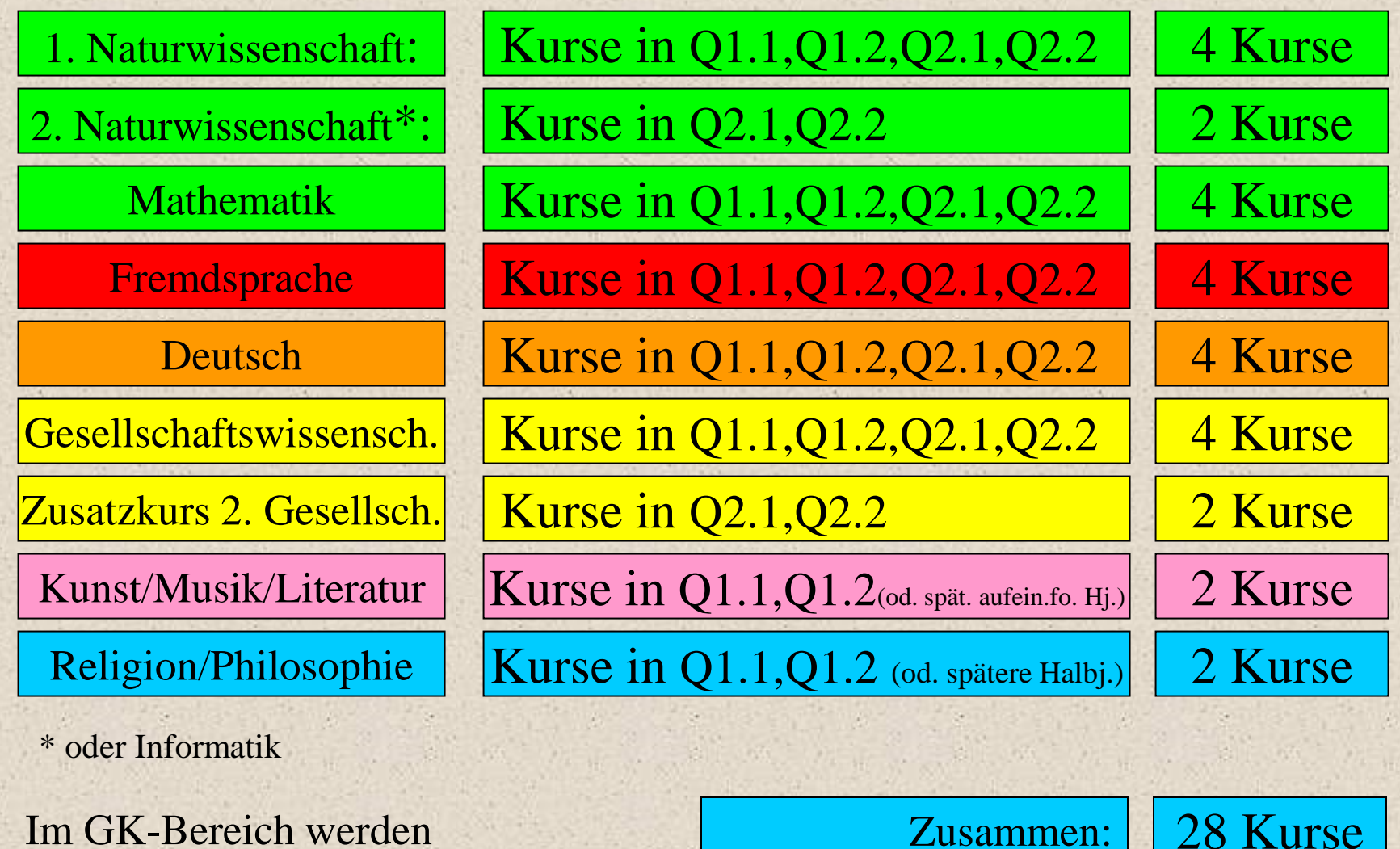

insgesamt 27-32 Grundkurse gewertet.

Abgezogen werden 2 LK's in 12.1-13.2 :

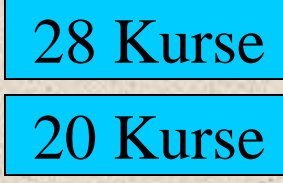

## Die GK-Wertung bei fremdsprachlichem Schwerpunkt Folgende Grundkurse müssen im GK-Bereich gewertet werden:

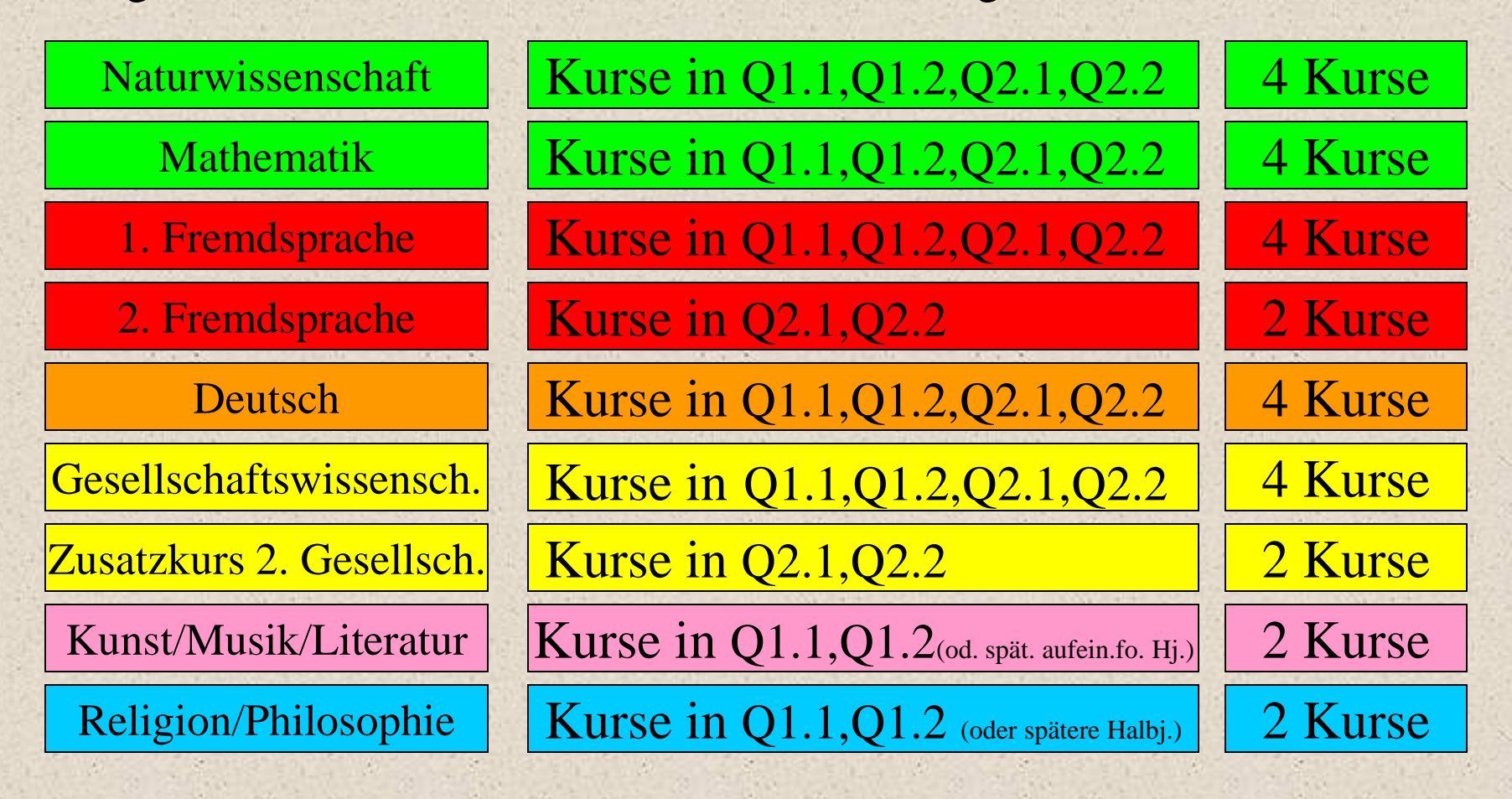

Im GK-Bereich werden insgesamt 27-32 Grundkurse gewertet.

20 Kurse 28 Kurse Zusammen: Abgezogen werden 2 LK's in 12.1-13.2 :

## Besonderheiten bei der Kurseinbringung im GK-Bereich

• **Im dritten und vierten Abiturfach** müssen alle Kurse der Qualifikationsphase in die Abiturwertung eingebracht werden.

• Alle Schüler müssen mindestens **je zwei Pflichtkurse der Q2 (13) in den Fächern Geschichte und Sozialwissenschaften** einbringen.

•Wer statt Religion das Fach Philosophie belegt, muss zwei dieser Philosophiekurse in die Abiturwertung einbringen. Philosophie darf dabei gleichzeitig auch Abiturfach sein.

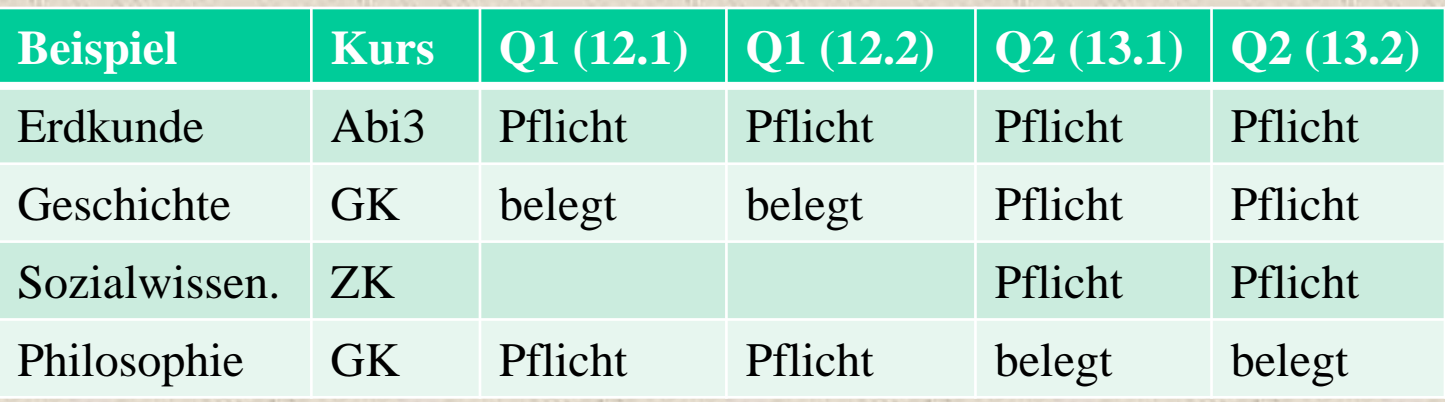

#### Beispiel der Kurseinbringung im Abitur - Naturwissenschaftlicher Schwerpunkt

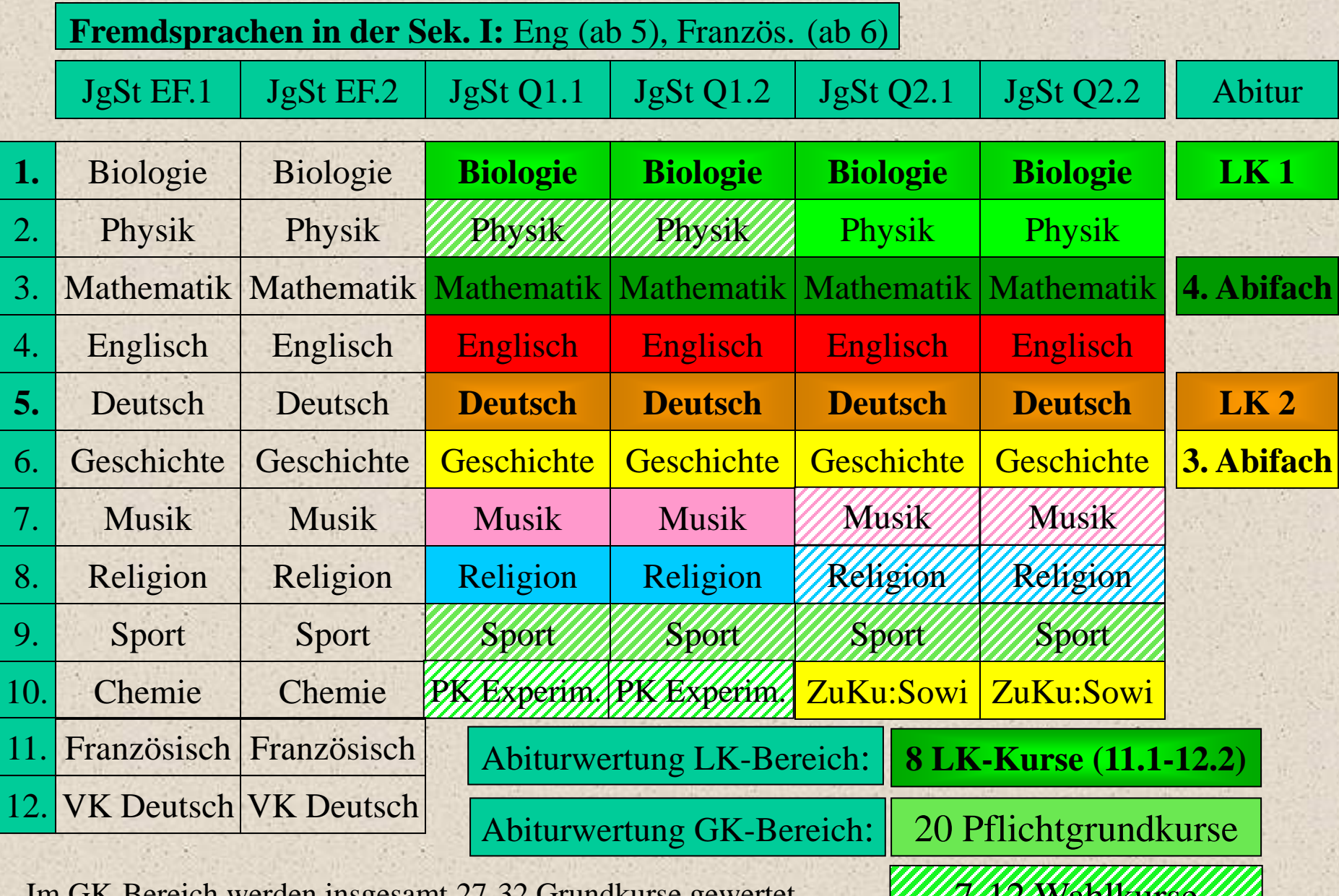

<u>YIIIIIIIIIIIIIII</u>

Im GK-Bereich werden insgesamt 27-32 Grundkurse gewertet.

#### Beispiel der Kurseinbringung im Abitur - Fremdsprachlicher Schwerpunkt

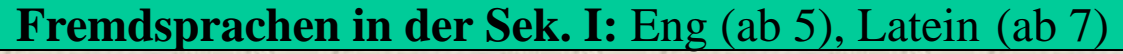

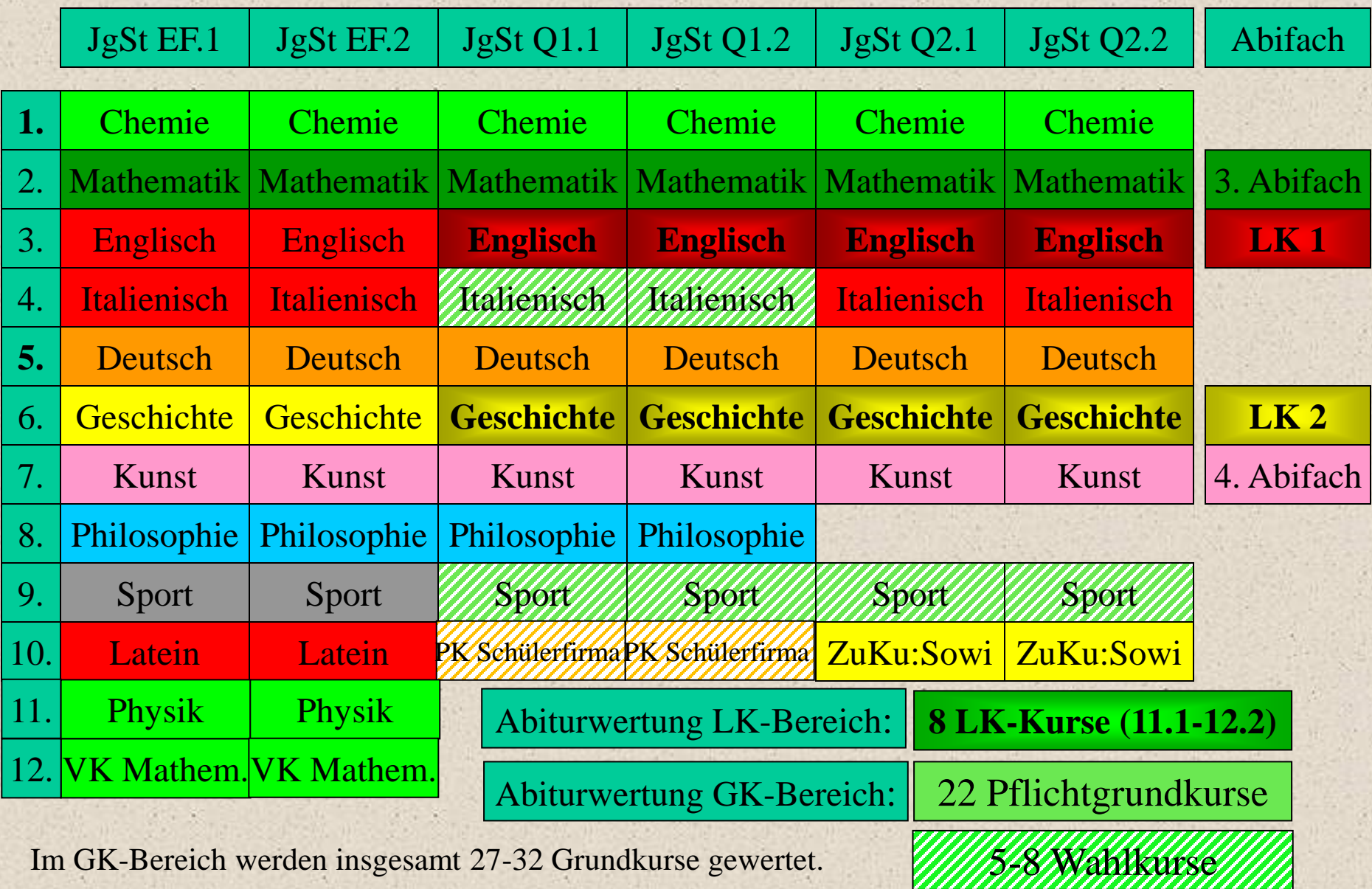

## Die Umsetzung in ein 60-Minuten-Raster

Seit dem Schuljahr 2010/11 wird am Gymnasium Nümbrecht ein 60-Minuten-Stunden-Raster auch für die Oberstufe genutzt. Dieses soll die Zahl der Fächer pro Tag auf maximal sechs reduzieren, außerdem erhoffen wir uns durch die verlängerten Unterrichtsstunden die Möglichkeit, mehr selbstständige Unterrichts- und Übungs-phasen für die Schüler einbauen zu können, was zu einem effektiveren Lernen führen soll.

57 Die Stundenzahlen aus dem 45-Minuten-Raster werden durch verschiedene Verfahren auf ein 60-Minuten-Raster exakt umgerechnet: Zunächst hat jeder Grundkurs immer zwei 60-Minuten-Stunden. In der JgSt EF werden für jeweils vier Grundkurse zusätzlich eine Wechselstunde eingeführt. Innerhalb einer Wechselstunde hat ein Kurs für ein Quartal jeweils eine Stunde mehr, so dass die vorgegebene Stundenzahl genau eingehalten wird. Die vier Grundkurse wechseln sich mit ihrer zusätzlichen Stunde innerhalb eines Schuljahres ab. In der JgSt Q1 und Q2 haben alle Grundkurse zunächst wiederum zwei 60- Minuten-Stunden. Zusätzlich erhält jeder Kurs in der Qualifikationsphase ein Superhalbjahr, indem er mit einer weiteren Stunde unterrichtet wird. Leistungskurse werden von Q1.1 bis Q2.1 mit vier 60-Minuten-Stunden unterrichtet, in der Q2.2 fällt eine der vier Stunden weg.

## Abgabe der Wahlzettel

bis **Freitag, 19. April,** für die Schüler/innen der Klassen 10 beim Klassenlehrer, für die Schüler anderer Schulen im Sekretariat.

Schüler, die ihren Wahlzettel pünktlich abgeben, werden bei der Fächerwahl naturgemäß zuerst berücksichtigt.

# ... viel Spaß beim Wählen ! Und nun ...

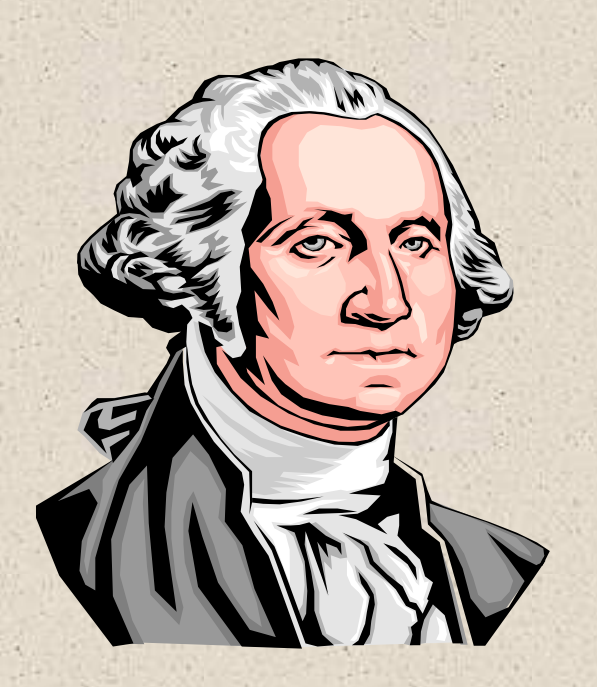

Diese Powerpointpräsentation finden Sie auch auf der Homepage der Schule: HGN365.de oder in der Suchmaschine (z. B. Google) "Gymnasium Nümbrecht" eingeben

Dann den Bereich für die Oberstufe "EF-Q1-Q2" und dort "JgSt EF - Abi 2027" wählen.

Aber sicherlich haben Sie noch Fragen !